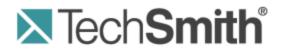

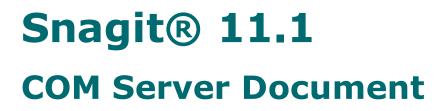

Version 11.1.0 September 2012

© 2012 TechSmith Corporation

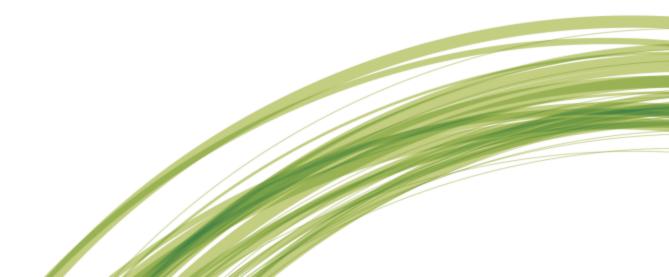

#### All rights reserved

This manual, as well as the software described in it, is furnished under license and may be used or copied only in accordance with the terms of such license. The content of this manual is furnished for informational use only, is subject to change without notice and should not be construed as a commitment by TechSmith Corporation. TechSmith Corporation assumes no responsibility or liability for any errors or inaccuracies that may appear in this manual.

#### **Trademarks**

All-in-One Capture, Camtasia, Camtasia Relay, Camtasia Studio, Coach's Eye, Dublt, EnSharpen, Enterprise Wide, Expressshow, Jing, Morae, Rich Recording Technology (RRT), Screencast.com, ScreenChomp, Show The World, SmartFocus, Snagit, TechSmith, TechSmith Fuse, TSCC and UserVue are either registered marks or marks of TechSmith Corporation in the U.S. and/or other countries. This list is not a comprehensive list of all TechSmith Corporation marks. The absence of a name/mark or logo in this notice does not constitute a waiver of any intellectual property rights that TechSmith Corporation has established in any of its product, feature or service names/marks or logos. All other marks are the property of their respective owners.

# **Table of Contents**

| Introduction to the Snagit COM Server | 1  |
|---------------------------------------|----|
| Installation Information              | 1  |
| What's New                            | 2  |
| Getting Started                       | 4  |
| How It Works                          | 4  |
| Image Capture Code Tutorial           | 5  |
| Interfaces                            | 7  |
| IAutoScrollOptions                    | 8  |
| IClipboardOptions                     | 8  |
| IDelayOptions                         |    |
| IExtendedWindowOptions.               |    |
| IFTPOptions                           | 10 |
| IImageAnnotation                      | 12 |
| IImageBorder                          | 14 |
| IImageCaptionOptions                  | 14 |
| IImageCapture                         | 15 |
| IImageCapture2                        | 20 |
| IImageCaptureResults                  | 24 |
| IImageColorConversion                 | 24 |
| IImageColorEffects                    | 25 |
| IImageColorSubstitution               | 26 |
| IImageFile                            | 27 |
| IImageFile2                           |    |
| IImageFilters                         |    |
| IImageResolution                      |    |
| IImageScale                           |    |
| IImageTrim                            |    |
| IImageWatermark                       | 35 |
| IMailOptions                          |    |
| IMenuOptions                          |    |

| IMP4Format                     | 38 |
|--------------------------------|----|
| IObjectTextOptions             | 39 |
| IPrinterOptions.               | 39 |
| IPrinterPageLayoutOptions      | 41 |
| IRegionOptions                 | 41 |
| ISelectedArea                  |    |
| ITextAnnotation                | 43 |
| ITextCapture                   | 44 |
| ITextCapture2                  |    |
| ITextFile                      | 51 |
| ITextFile2                     | 53 |
| ITextFilters                   | 55 |
| ITextFont                      | 55 |
| ITextLayout                    |    |
| ITWAINOptions                  | 57 |
| IVideoCapture.                 | 58 |
| IVideoFile                     | 62 |
| IWindowOptions.                | 63 |
| Enumerations                   | 65 |
| snagAutoScrollMethod           | 65 |
| snagAutoScrollStartingPosition |    |
| snagCaptionTextStyle           |    |
| snagCaptureState               | 66 |
| snagColorConversionMethod      | 67 |
| snagColorSubMethod             | 67 |
| snagCompassDirection           | 67 |
| snagError                      | 67 |
| snagHotspotType                | 68 |
| snagImageColorDepth            | 69 |
| snagImageFileSubType           | 69 |
| snaglmageFileType              | 71 |
| snaglmageInput                 |    |
|                                |    |

|      | snaglmageOutput            | 72    |
|------|----------------------------|-------|
|      | snagImageScaleBy           | 73    |
|      | snagImageScaleMethod       | 73    |
|      | snagNotificationType       | . 73  |
|      | snagOutputFileNamingMethod | 73    |
|      | snagPlacement              | 74    |
|      | snagPrintScale             | 74    |
|      | snagRecorderError          | 75    |
|      | snagRecorderState          | 76    |
|      | snagRegionSelectionMethod  | 76    |
|      | snagTextInput              | 77    |
|      | snagTextLayout             | 77    |
|      | snagTextOutput             | 77    |
|      | snagTimeDateOrder          | 78    |
|      | snagTrimMethod             | 78    |
|      | snagVideoFileType          | 78    |
|      | snagVideoInput             | 78    |
|      | snagVideoOutput            | 79    |
|      | snagWindowSelectionMethod  | 79    |
| E١   | vents                      | 80    |
|      | Methods                    | . 80  |
| Ĺ    | RecorderEvents Methods     | 81    |
| Da   | ata Types                  | 82    |
|      | Boolean                    | 82    |
|      | Long                       | 82    |
|      | String                     | . 82  |
|      | Interface                  | . 82  |
|      | Colors                     | 82    |
| C    | ode Samples                | 83    |
|      | C++/ATL                    | 83    |
|      | C#                         | . 84  |
|      | Visual Basic .NET.         | 85    |
| www. | .techsmith.com             | - v - |

| Visual Basic Script | 86 |
|---------------------|----|
| Visual Basic        | 87 |

# **Introduction to the Snagit COM Server**

Using Snagit's COM Server, you can easily incorporate Snagit's screen capture functionality into your organization's proprietary applications. The COM Server lets you customize capture instructions for Snagit, automate the capture process, and programmatically control Snagit's entire array of image and text capture features from within your own application.

Snagit's add-ins for Microsoft and Adobe products – which allow you to launch Snagit from the toolbar within these applications – are great examples of the power and convenience of Snagit's COM Server.

You can access Snagit's capture functionality from any programming language that supports COM, including the following:

- Visual Basic
- VBScript
- Visual C/C++
- Visual Studio .NET C#
- Delphi
- C++Builder

This Snagit COM Server User Guide assumes you are familiar with COM programming. If you need more information about COM, please consult your development environment's documentation.

## **Installation Information**

The Snagit COM Server is built into Snagit. Download and install Snagit. This automatically registers the Snagit COM Server and makes it available to other applications.

The Snagit COM Server is implemented as an out-of-process COM Server. The Snagit setup program registers the Snagit COM Server after you install Snagit. If you need to manually register the COM Server, use a command prompt and type the following from the Snagit program folder:

Snagit32.exe /register

#### **Application Deployment and Licensing**

Each desktop using the Snagit COM Server must have Snagit installed. Any commercially distributed software application using the Snagit COM Server must comply with the restrictions found in the Snagit Software License Agreement found in the license.txt file in the Snagit application folder.

If you are using the Snagit evaluation version, the COM Server is fully functional during the 30day evaluation period. Once the 30-day period has expired, invoking the capture method fails, and the COM Server gives a **serrSnagitExpired** error, and **LastError** is set to **serr-SnagitExpired**. All programs using the Snagit COM Server should check the LastError property or subscribe to the events from the capture interfaces, so that this error case is handled correctly.

## **System Requirements**

An application using the Snagit COM Server must meet the following system requirements:

- Microsoft Windows XP\*, Windows Vista\*, or Windows 7\*
- ▶ 60 MB of hard-disk space for program installation
- Internet Explorer version 7.0 or later
- ▶ 1.0 GHz processor ~ Recommended: 2.4 GHz
- 512 MB of RAM ~ Recommended: 1 GB or more
- \* 32-bit or 64-bit

## What's New

The following changes have been made for the most recent version of Snagit.

Version 11.1

- Added the following:
  - Enumerations:
    - snagVideoInput
    - snagVideoOutput
    - snagVideoFileType
    - snagRecorderError
    - snagRecorderState
  - Interfaces:
    - IVideoCapture
    - IVideoFormat
    - IMP4Format
    - IVideoFile
  - Events:
    - IRecorderEventsMethods
- The default setting for IImageFile and IImageFile2 for the FileType property was changed from siftBMP to siftPNG to reflect our default of PNG in the Snagit Editor.
- The Snagit 11 COM server will not be registered if a previous version of Snagit is already installed. You will need to register the new COM server manually by running "Snagit32.exe /register" at a Admin command prompt.
- The AppendToFile property for the ITextFile2 interface is ignored if the UseFormattedText property is set.

## Version 11

As of Snagit version 11, the following changes have been made:

- Some enumerated types have had values removed.
  - snaglmageInput
    - siiDOSScreen
    - siiProgramFile
    - siiEllipse

- siiRoundedRect
- siiTriangle
- siiPolygon
- siiWallpaper
- siiDirectX
- snagTextInput

•

- stiDOSScreen
- snagImageFileType
  - siftPCX
    - siftMSP
  - siftCAL
  - siftGEM
  - siftIOCAR
  - siftIOCAW
  - siftPICT
  - siftLEAD
- snagColorConversionMethod
  - sccmCustom = 4
- Other enumerated types were removed entirely
  - snagDitherPalette
  - snagDitherMethod
- Color depth filters were removed
  - IImageColorConversion properties
    - snagImageColorDepth
    - snagDitherMethod
    - snagDitherPalette

### Version 10

As of Snagit version 10, the following features have been added:

- New image input setting, **siiCapture**, for All-in-One Capture ®.
- ITextCapture2 and ITextFile2 interfaces added for RTF text capture support.

# **Getting Started**

The Snagit COM Server should be accessible from any language that supports COM. Only basic data types are used, see **Data Types** for more information.

The Snagit COM Server is not an automation server. None of the changes made through the COM Server are saved in the Snagit application or the registry. You can use the COM Server from multiple clients, so check return values on calls to methods in case a conflict has occurred.

## How It Works

All the interfaces, properties, and methods described in this user guide are accessible from any COM enabled language. All the interfaces, properties, and methods described in this user guide are accessible from any COM enabled language.

| Interfaces                                                                                                    | These define the properties, methods, and events for a given COM object.                                                                                                    |
|----------------------------------------------------------------------------------------------------|----------------------------------------------------------------------------------------------------|
| Properties         Values stored in an interface that may be set or retrieved. Some propertie read only; all interfaces are read only. |                                                                                                    |
| Methods                                                                                                    | Functions in interfaces that interact with the COM server.                                                                                                    |
| Events                                                                                                    | Events may be sent from the COM server to the client program. The client pro-<br>gram must "subscribe" to the event interface to receive the events. This is a<br>language dependent option, and not all programming languages can receive<br>events. |
| Enumerations                                                                                                    | There are many enumerations used in the Snagit COM server. These are described individually in the <b>Enumerations</b> section.                                                                                                    |

To access the COM object's functionality, you must first create an instance of the object in your client program. See the tutorial for an example using Visual Basic 6.

### C++ MFC and ATL Users

The easiest way to make use of the COM server is using the Microsoft Visual C++ #import statement on the Snagit.tlb file present in the Snagit install directory. This creates smart-pointer wrapper classes for the COM server.

### Visual Basic 6 Users

A reference to the SNAGIT 1.0 Type Lib should be added in the *References* dialog accessed from the **Project > References** menu item.

### VB.NET and C# Users

Choose **Project > Add Reference** to add a reference to the SNAGIT 1.0 Type Lib. Note that the entry is on the COM tab page.

# **Image Capture Code Tutorial**

This section gives you step-by-step instructions on the basic methods and properties you need to create an image capture. The source code fragments are given using Microsoft's Visual Basic programming language.

See the section on Visual Basic in Language Specific Samples for the complete source code showing how to use the COM object. View additional samples in the following programming languages:

- C++/ATL
- C#
- VB.NET
- VBScript

Step 1 – Creating the Capture Object

Create the capture object.

```
Dim ImageCapture1 As SNAGITLib.ImageCapture
Set ImageCapture1 = CreateObject("Snagit.ImageCapture.1")
```

#### Step 2 – Setting the Capture Properties

Configure various capture object properties. All object properties use default values if the property is not specified. Configure different properties based on what you want to do with the capture object.

```
// Configure to capture the a window and save to the clipboard
ImageCapture1.Input = siiWindow
ImageCapture1.Output = sioClipboard
```

If you do not know the current capture setting, you can retrieve these values.

```
Dim bUsePreview
bUsePreview = ImageCapture1.EnablePreviewWindow
Dim CaptureCursor CaptureCursor = ImageCapture1.IncludeCursor
```

### Step 3 – Starting the Capture

Once the capture object is configured correctly, start the capture session.

```
ImageCapture1.Capture
```

The Capture call is asynchronous. The capture object may still be completing the operation after the function returns.

**Step 4 – Getting Capture Information** 

During or after a capture, you may want to monitor the state of the capture.

```
Dim capState As snagCaptureState
capState = ImageCapture1.CaptureState
Dim capDone
capDone = ImageCapture1.IsCaptureDone
```

The capture state information resets when a new capture is started.

Specific interfaces send event callbacks to which a client can subscribe. This allows the client program to update without polling.

# Interfaces

Interfaces define the methods and properties of the COM object.

When available, methods are listed before properties on interface pages.

Properties can be write or read only. Any property that is used to access another interface is read only.

The following interfaces are available:

- IAutoScrollOptions
- IClipboardOptions
- IDelayOptions
- IExtendedWindowOptions
- IFTPOptions
- IImageAnnotation
- IImageBorder
- IImageCaptionOptions
- IImageCapture
- IImageCapture2
- IImageCaptureResults
- IImageColorConversion
- IImageColorEffects
- IImageColorSubstitution
- IlmageFile
- IlmageFile2
- IImageFilters
- IImageResolution
- IImageScale
- IImageTrim
- IImageWatermark
- IMailOptions
- IMenuOptions
- IMP4Format
- IObjectTextOptions
- IPrinterOptions
- IPrinterPageLayoutOptions
- IRegionOptions
- ISelectedArea
- ITextAnnotation
- ITextCapture
- ITextCapture2
- ITextFile
- ITextFile2
- ITextFilters
- ITextFont
- ITextLayout

- ITWAINOptions
- IVideoCapture
- IVideoFile
- IVideoFormat
- IWindowOptions

# **IAutoScrollOptions**

The **IAutoScrollOptions** interface contains the settings for scrolling captures. These settings are only valid when the input of the capture object is set to **siiWindow** or **siiRegion** on an image capture object and **stoW-indow** or **stoRegion** on a text capture object.

### **Properties**

| Property (type)                                        | Default      | Read<br>/<br>Write | Notes                                                                                                    |
|--------------------------------------------------------|--------------|--------------------|----------------------------------------------------------------------------------------------------|
| AutoScrollMethod (sna-<br>gAutoScrollMethod)           | sasmNone     | Write              | Sets the type of automatic scrolling<br>for the next capture. See <b>sna-</b><br><b>gAutoScrollMethod</b> for information<br>on possible options. |
| ForegroundScrollingWindow<br>(Boolean)                 | True         | Write              | If enabled, the next capture per-<br>formed brings the window to be<br>scrolled to the foreground and dis-<br>plays the window while scrolling.   |
| Delay (long)                                           | 0            | Write              | The time, in seconds, to wait<br>between foregrounding the window<br>and capturing. Valid values are 0 to<br>300000.                              |
| StartingPosition (sna-<br>gAutoScrollStartingPosition) | sasspTopLeft | Write              | The position from which the window<br>is scrolled. For more information,<br>see sna-<br>gAutoScrollStartingPosition.                              |

# **IClipboardOptions**

The IClipboardOptions interface is used to set the options related to Clipboard capture input.

| Property<br>(type)      | Default | Read<br>/<br>Write | Notes                                                                                                    |
|-------------------------|---------|--------------------|----------------------------------------------------------------------------------------------------|
| WidthInPixels<br>(long) | 640     | Write              | Controls the width (in pixels) of Clipboard capture images.<br>Set this value to zero to use the Windows desktop width<br>and height for image dimensions. |

# **IDelayOptions**

The IDelayOptions interface specifies the number of seconds to wait before taking a capture.

#### **Properties**

| Property (type)                    | Default | Read<br>/<br>Write | Notes                                                                                                    |
|------------------------------------|---------|--------------------|----------------------------------------------------------------------------------------------------|
| EnableDelayedCapture<br>(Boolean)  | False   | Write              | If set to true, the Snagit COM server waits for<br>the period of time specified in the <b>Delay-</b><br><b>Seconds</b> property before performing the cap-<br>ture.         |
| DelaySeconds (long)                | 10      | Write              | Specifies the number of seconds to delay<br>before performing a capture. Ignored if <b>Ena-</b><br><b>bleDelayedCapture</b> is set to false.                                |
| EnableCountdownWindow<br>(Boolean) | True    | Write              | If set to true, a countdown is displayed show-<br>ing the number of seconds left before the cap-<br>ture occurs. Ignored if<br><b>EnableDelayedCapture</b> is set to false. |

## **IExtendedWindowOptions**

The **IExtendedWindowOptions** interface contains all the settings for an extended window capture. Extended window capture allows you to resize a window to any width/height before capturing (potentially bigger than the screen). The window is restored to its original width/height after capture is completed. You can also use this option to capture a window partially off the screen.

Only valid when capturing an image object using the siiExtendedWindow input.

| Property (type)                      | Default | Read<br>/<br>Write | Notes                                                                                                    |
|--------------------------------------|---------|--------------------|----------------------------------------------------------------------------------------------------|
| EnablePreview (Boolean)              | True    | Write              | If true, the user sets the height and width for the extended window capture. Ignored if <b>Use-SpecifiedCaptureSize</b> is false. |
| Height (long)                        | 600     | Write              | The height to size the window before taking the capture. Must be a positive integer.                                              |
| UseSpecifiedCaptureSize<br>(Boolean) | True    | Write              |                                                                                                    |
| Width (long)                         | 800     | Write              | The width to size the window before taking the capture. Must be a positive integer.                                               |

# **IFTPOptions**

The **IFTPOptions** interface is used when the output is set to **sioFTP** or **stoFTP**. The capture image or text is sent to an FTP server. At a minimum, the server and filename must be set in order to use FTP output.

| Property (type)                           | Default              | Read<br>/<br>Write | Notes                                                                                                    |  |  |
|-------------------------------------------|----------------------|--------------------|----------------------------------------------------------------------------------------------------|--|--|
| EnableProgressDialog (Bool-<br>ean)       | False                | Write              | When true, displays a dialog that detailing the status of the current transfer.                                                                   |  |  |
| Filename (string)                         | "" (empty<br>string) | Write              | File name to use if <b>UseAu-</b><br>tomaticFileNaming is false, or the prefix<br>of the file name if <b>UseAu-</b><br>tomaticFileNaming is true. |  |  |
| Password (string)                         | "" (empty<br>string) | Write              | Password on the FTP server, if it requires authentication. Use with <b>Server-RequiresAuthentication</b> .                                        |  |  |
| Port (long)                               | 21                   | Write              | The port of the FTP server to upload to.                                                                                                    |  |  |
| ProxyServer (string)                      | "" (empty<br>string) | Write              | Specifies both the proxy server name and the port in the format "server:port". Only used if <b>UseProxyServer</b> is true.                        |  |  |
| RemotePath (string)                       | "" (empty<br>string) | Write              | Path to a directory on the remote server<br>to put the output file. This can be relative<br>or absolute, but must exist.                          |  |  |
| SequenceLimit (long)                      | 0                    | Write              | Limits the number of auto-named files<br>stored on the FTP server (oldest file is<br>deleted). Use 0 for no limit.                                |  |  |
| Server (string)                           | "" (empty<br>string) | Write              | Location of the FTP server to upload to.<br>This does not need the "ftp://" prefix.                                                               |  |  |
| ServerRequiresAuthentication<br>(Boolean) | False                | Write              | Use with <b>UserName</b> and <b>Password</b> .                                                                                                    |  |  |
| UseAutomaticFileNaming<br>(Boolean)       | False                | Write              | When true, the file is automatically named. Numbers are appended to the end of the file name , starting with 1.                                   |  |  |
|                                           |                      |                    | Files of separate types (extensions) have separate numbering.                                                                                     |  |  |
| UsePassiveFTP (Boolean)                   | False                | Write              | Enable or disable passive FTP mode.                                                                                                    |  |  |
| UseProxyServer (Boolean)                  | False                | Write              | Use when routing transfers through a proxy server.                                                                                                |  |  |
| UserName (string)                         | "" (empty<br>string) | Write              | User name on the FTP server, if it requires authentication. Use with <b>Server-RequiresAuthentication</b> .                                       |  |  |

| Property (type)                     | Default | Read<br>/<br>Write | Notes                                                                                                    |
|-------------------------------------|---------|--------------------|----------------------------------------------------------------------------------------------------|
| EnableProgressDialog (Bool-<br>ean) | False   | Write              | When true, displays a dialog that detailing the status of the current transfer.                                 |
| UseTempFileReplace (Bool-<br>ean)   | True    | Write              | When true, the is uploaded under a tem-<br>porary name and then renamed to the<br>appropriate output file name. |

# **IImageAnnotation**

The **IImageAnnotation** interface allows for overlaying user or system captions on the captured image. The length of the string is limited by width of the image or by the width of the printed page. The text is truncated if it is too long.

| Property (type)                                | Default           | Read<br>/<br>Write | Notes                                                                                      |
|------------------------------------------------|-------------------|--------------------|--------------------------------------------------------------------------------------------|
| EnableCaption (Boolean)                        | False             | Write              | Enables the text caption.                                                                  |
| PromptForCaption (Boolean)                     | False             | Write              | Prompts the user for caption text.<br>Ignored if <b>EnableCaption</b> is set<br>to false.  |
| CaptionText (string)                           | "" (empty string) | Write              | The text use in the caption.                                                               |
| IncludeComputerName (Bool-<br>ean)             | False             | Write              | Appends the name of the computer to the caption.                                           |
| IncludeUserName (Boolean)                      | False             | Write              | Appends the name of the current user to the caption.                                       |
| IncludeTimeDate (Boolean)                      | False             | Write              | Appends the time and/or date to the system caption.                                        |
| TimeDateDisplayOrder<br>(snagTimeDateOrder)    | stdoTimeThenDate  | Write              | Defines if, and in what order, to display the time and date.                               |
| UseWindowsTimeFormat<br>(Boolean)              | True              | Write              | Use current Windows standard format for time.                                              |
| UseWindowsDateFormat<br>(Boolean)              | True              | Write              | Use current Windows standard format for date.                                              |
| CustomTimeFormat (string)                      | "" (empty string) | Write              | Text representing the format of the time, such as "h:mm:ss tt".                            |
| CustomDateFormat (string)                      | "" (empty string) | Write              | Text representing the format of the date, such as "M/d/yyyy".                              |
| PrintCaptionsAtPageBottom<br>(Boolean)         | True              | Write              | If true, the caption is not printed<br>over the image, but instead added<br>to the bottom. |
| CaptionOptions (IImage-<br>CaptionOptions)     |                   | Read               | An interface containing settings<br>for the text displayed as a cap-<br>tion.              |
| SystemCaptionOptions<br>(IImageCaptionOptions) |                   | Read               | An interface containing settings<br>for the text displayed as a cap-<br>tion.              |

# IImageBorder

The **IImageBorder** interface is a filter that creates a border around the edge of an image. This filter may increase the size of the original captured image.

**Properties** 

| Property (type)                | Default                | Read /<br>Write | Notes                                                                                                    |
|--------------------------------|------------------------|-----------------|----------------------------------------------------------------------------------------------------|
| EnableBorder<br>(Boolean)      | False                  | Write           | Enables the border filter.                                                                                                    |
| FrameOutsideImage<br>(Boolean) | True                   | Write           | If true, draws the border outside the bounds of the captured image.                                                                       |
| Use3DEffect (Bool-<br>ean)     | True                   | Write           | Uses three colors to create a 3D effect.                                                                                                  |
| TotalWidth (long)              | 8                      | Write           | The total width of the border, in pixels.                                                                                                 |
| ShadowWidth (long)             | 2                      | Write           | The width, in pixels, of the shadow effect.<br>Valid values are 0 to one half of the value of<br><b>TotalWidth</b> .                      |
| MainColor (long)               | RGB (192,<br>192, 192) | Write           | The default border color. Any RGB color is a valid value.<br>This is the only color used if <b>Use3DEffect</b> is false.                  |
| HighlightColor<br>(long)       | RGB (255,<br>255, 255) | Write           | The highlight color of the 3D border effect.<br>Any RGB color is a valid value.<br>This color is used only if <b>Use3DEffect</b> is true. |
| ShadowColor (long)             | RGB (128,<br>128, 128) | Write           | The shadow color of the 3D border effect. Any RGB color is a valid value.<br>This color is used only if <b>Use3DEffect</b> is true.       |

For more information on RGB color values, see Colors.

# **IImageCaptionOptions**

The **IImageCaptionOptions** interface contains the settings for the text that is added as a caption to image captures. Use **IImageAnnotation** to turn add captions to image captures.

| Property (type)                          | Default                | Read<br>/<br>Write | Notes                                                                                                    |
|------------------------------------------|------------------------|--------------------|----------------------------------------------------------------------------------------------------|
| BackgroundColor (long)                   | RGB (0, 0, 0)          | Write              | The background color of the rectangle<br>on which the text is displayed. Any<br>RGB color is a valid value. |
|                                          |                        |                    | If <b>UseTransparentBackground</b> is true, this property is not used.                                      |
| CaptionStyle (snag-<br>CaptionTextStyle) | sctsNormal             | Write              | Text style for the caption.                                                                                 |
| Font (ISelectedArea)                     |                        | Read               | An interface that exposes the bounding box around the captured area.                                        |
| OutlineColor (long)                      | RGB (255,<br>255, 255) | Write              | The color of the outline that surrounds the text. Any RGB color is a valid value.                           |
| Placement (snagPlacement)                | spCenterTop            | Write              | Where the text is placed on the cap-<br>tured image.                                                        |
| ShadowColor (long)                       | RGB (192,<br>192, 192) | Write              | The color of the drop shadow effect for the text. Any RGB color is a valid value.                           |
| TextColor (long)                         | RGB (0, 0, 0)          | Write              | The font color. Any RGB color is a valid value.                                                             |
| UseTransparentBackground<br>(Boolean)    | False                  | Write              | Hides the rectangle on which the text is displayed.                                                         |
| UseWordWrap (Boolean)                    | True                   | Write              | Wraps the text to a new line if the text is wider than the display area.                                    |

For more information on RGB color values, see Colors.

# **IImageCapture**

The **IImageCapture** interface is the base capture interface for image captures. All image capture actions and settings are contained within it.

If your users have Snagit version 8.1.0 or later, use the **IImageCapture2** interface for image captures.

### Methods

| Name    | Action                                                                        | Notes                                                                                                    |
|---------|-------------------------------------------------------------------------------|----------------------------------------------------------------------------------------------------|
|         | Moves the Snagit COM server into a busy state while the capture is performed. |                                                                                                    |
| Capture | Invokes an image<br>capture                                                   | This is always non-blocking except when the output mode is set to <b>sioFile</b> with the Editor window disabled. In order to know when a capture finishes, subscribe to either the <b>_ICap-tureEvents</b> or poll the <b>IsCaptureDone</b> property. |

| Property (type)                             | Default                    | Read/Write | Notes                                                                                                    |
|---------------------------------------------|----------------------------|------------|----------------------------------------------------------------------------------------------------|
| AutoScrollOptions (IAu-<br>toScrollOptions) |                            | Read-only  | An interface containing the set-<br>tings for scrolling captures.                                                                                                    |
| BackgroundColor (Long)                      | RGB(<br>255, 255,<br>255 ) | Write      | Sets the background color to use<br>outside the capture area for the<br>next capture performed. Any<br>RGB color value is valid (see Col-<br>ors).                                                 |
| <b>CaptureMultipleAreas</b> (Bool-<br>ean)  | False                      | Write      | Enables or disables multiple area selection for the next capture per-<br>formed.                                                                                                    |
| CaptureState (snag-<br>CaptureState)        | scsIdle                    | Read-only  | Returns the current capture state<br>set by the Snagit COM server.<br>Instead of subscribing to the<br>event interface, you can poll this<br>property for the state of the Sna-<br>git COM server. |
| ClipboardOptions (IClip-<br>boardOptions)   |                            | Read-only  | An interface to set options related to Clipboard capturing inputs.                                                                                                    |
| DelayOptions (IDelayOptions)                |                            | Read-only  | An interface that allows for a cap-<br>ture to be called after a specified<br>number of seconds.                                                                                                   |
| EnablePreviewWindow (Bool-<br>ean)          | False                      | Write      | Enables or disables the Editor window for the next capture.                                                                                                    |
| Filters (IlmageFilters)                     |                            | Read-only  | A collection of interfaces for adjusting a captured image.                                                                                                    |
| ForegroundPreview (Boolean)                 | True                       | Write      | When enabled, this forces the<br>Editor window into the foreground<br>(gives it focus) after making a cap-<br>ture.<br>Only valid if <b>Ena</b> -                                                  |
|                                             |                            |            | blePreviewWindow is set to true.                                                                                                    |
| IncludeCursor (Boolean)                     | True                       | Write      | Enables or disables the inclusion<br>of the mouse cursor for the next<br>capture performed.                                                                                                    |
| Input (snagImageInput)                      | siiWindow                  | Write      | Changes the input mode for the<br>next capture performed. The input<br>mode determines where the Sna-                                                                                              |

| Property (type)                                        | Default   | Read/Write | Notes                                                                                                    |
|--------------------------------------------------------|-----------|------------|----------------------------------------------------------------------------------------------------|
| AutoScrollOptions (IAu-<br>toScrollOptions)            |           | Read-only  | An interface containing the set-<br>tings for scrolling captures.                                                                                                    |
|                                                        |           |            | git COM server captures the bit-<br>map from.                                                                                                    |
| InputExtendedWindowOptions<br>(IExtendedWindowOptions) |           | Read-only  | An interface containing all set-<br>tings for an Extended Window<br>capture.                                                                                                    |
| InputMenuOptions (IMen-<br>uOptions)                   |           | Read-only  | An interface containing all set-<br>tings for a Menu capture (input<br>set to <b>siiMenu</b> ).                                                                                                    |
| InputRegionOptions (IRe-<br>gionOptions)               |           | Read-only  | An interface containing all the set-<br>tings for a Region capture (input<br>set to <b>siiRegion</b> or <b>stiRegion</b> ).                                                                                                    |
| InputTWAINOptions (ITWAI-<br>NOptions)                 |           | Read-only  | An interface containing all the set-<br>tings for a TWAIN capture (input<br>mode set to <b>siiTwain</b> ).                                                                                                    |
| InputWindowOptions (IWin-<br>dowOptions)               |           | Read-only  | An interface containing the set-<br>tings for a Window capture (input<br>set to <b>siiWindow</b> or <b>stiWindow</b> ).                                                                                                    |
| IsCaptureDone (Boolean)                                | False     | Read-only  | After a call to the <b>Capture</b><br>method has been made, this prop-<br>erty tests to see if the capture<br>has been completed. This prop-<br>erty blocks and performs a polling<br>to see when the capture state<br>goes back to <b>scsIdIe</b> .                                                                                                    |
| LastCaptureSucceeded (Bool-<br>ean)                    | True      | Read-only  | Returns true if the last capture<br>attempt was successful. Returns<br>false if the last capture attempt<br>was unsuccessful.                                                                                                    |
| LastError (snagError)                                  | serrNone  | Read-only  | Holds the last error set in the Sna-<br>git COM server. If an application<br>subscribes to the <b>OnState</b> -<br><b>Change</b> event of the <b>_ICap</b> -<br><b>tureEvents</b> interface, this<br>property can be read for the error<br>on a <b>scsCaptureFailed</b> state<br>change. This property is reset to<br><b>serrNone</b> when a new call to the<br><b>Capture</b> method is made. |
| LastFileWritten (string)                               | "" (empty | Read-only  | If the last capture used <b>sioFile</b> as                                                                                                    |

| Property (type)                                       | Default | Read/Write | Notes                                                                                                    |
|-------------------------------------------------------|---------|------------|----------------------------------------------------------------------------------------------------|
| AutoScrollOptions (IAu-<br>toScrollOptions)           |         | Read-only  | An interface containing the set-<br>tings for scrolling captures.                                                                                                    |
|                                                       | string) |            | the output, this property contains<br>the whole path for the resulting<br>image file.                                                                                                  |
| NotificationType (snag-<br>NotificationType)          | sntNone | Write      | Sets the messages the Snagit<br>COM server displays. For more<br>information on notifications see<br><b>snagNotificationType</b> enu-<br>meration description.                         |
| Output (snagImageOutput)                              | sioFile | Write      | Changes the output mode for the<br>next capture performed. The out-<br>put mode determines what the<br>Snagit COM server does with the<br>resulting bitmap from the capture.           |
| OutputFTPOptions (IFT-<br>POptions)                   |         | Read-only  | An interface containing settings<br>for sending the capture out to<br>FTP (output set to <b>sioFTP</b> or<br><b>stoFTP</b> ). At a minimum, server<br>and filename must be set.        |
| OutputImageFile (IImageFile)                          |         | Read-only  | An interface for the configuration of an output image file.                                                                                                    |
| OutputMailOptions (IMai-<br>IOptions)                 |         | Read-only  | An interface for setting email out-<br>put information. Either all infor-<br>mation is specified and the email<br>is sent immediately, or the user is<br>prompted for all information. |
| OutputPrinterOptions (IPrin-<br>terPageLayoutOptions) |         | Read-only  | An interface used to specify the formatting of an output being sent to a printer (output set to <b>sio-Printer</b> or <b>stoPrinter</b> ).                                             |
| <b>UseMagnifierWindow</b> (Bool-<br>ean)              | True    | Write      | When enabled, a magnifier win-<br>dow shows next to the capture<br>crosshairs for precision when<br>defining capture regions.                                                          |

# IImageCapture2

The **IImageCapture** interface is the base capture interface for image captures. All image capture actions and settings are contained within it.

IImageCapture2 replaces IImageCapture for users of versions 8.1.0 and later.

#### **Methods**

| Name    | Action                            | Notes                                                                                                    |
|---------|-----------------------------------|----------------------------------------------------------------------------------------------------|
| Capture | Invokes<br>an<br>image<br>capture | Moves the Snagit COM server into a busy state while the capture is per-<br>formed.<br>This is always non-blocking except when the output mode is set to <b>sio-</b><br><b>File</b> with the Editor window disabled. In order to know when a capture fin-<br>ishes, subscribe to either <b>_ICaptureEvents</b> or poll the <b>IsCaptureDone</b><br>property. |

| Property (type)                             | Default                 | Read/Write | Notes                                                                                                    |
|---------------------------------------------|-------------------------|------------|----------------------------------------------------------------------------------------------------|
| AutoScrollOptions (IAu-<br>toScrollOptions) |                         | Read-only  | An interface containing the settings for scrolling cap-<br>tures.                                                                                                    |
| BackgroundColor (long)                      | RGB( 255,<br>255, 255 ) | Write      | Sets the background color<br>to use outside the capture<br>area for the next capture per-<br>formed. Any RGB color<br>value is valid (see <b>Colors</b> ).                                              |
| CaptureMultipleArea (Boolean)               | False                   | Write      | Enables or disables multiple<br>area selection for the next<br>capture performed.                                                                                                    |
| CaptureResults (IImage-<br>CaptureResults)  |                         | Read-only  | An interface that stores infor-<br>mation about what hap-<br>pened during a capture.                                                                                                    |
| CaptureState (snagCaptureState)             | scsidle                 | Read-only  | Returns the current capture<br>state set by the Snagit COM<br>server. Instead of sub-<br>scribing to the event inter-<br>face, you can poll this<br>property for the state of the<br>Snagit COM server. |
| ClipboardOptions (IClip-<br>boardOptions)   |                         | Read-only  | An interface to set options<br>related to Clipboard cap-<br>turing inputs.                                                                                                    |
| DelayOptions (IDelayOptions)                |                         | Read-only  | An interface that allows for a capture to be called after a specified number of seconds.                                                                                                    |
| EnablePreviewWindow (Boolean)               | False                   | Write      | Enables or disables the<br>Editor window for the next<br>capture.                                                                                                    |
| Filters (IlmageFilters)                     |                         | Read-only  | A collection of interfaces for adjusting a captured image.                                                                                                    |
| ForegroundPreviewWindow (Bool-<br>ean)      | True                    | Write      | When enabled, this forces<br>the Editor window into the<br>foreground (gives it focus)<br>after making a capture.<br>Only valid if <b>Ena</b> -                                                         |

| Property (type)                                         | Default   | Read/Write | Notes                                                                                                    |
|---------------------------------------------------------|-----------|------------|----------------------------------------------------------------------------------------------------|
|                                                         |           |            | <b>blePreviewWindow</b> is set to true.                                                                                                    |
| HotspotType (snagHotspotType)                           | shtNone   | Write      | Changes the type of hotspot<br>captured. Hotspots are not<br>compatible with all capture<br>types.                                                                                                    |
| IncludeCursor (Boolean)                                 | True      | Write      | Enables or disables the inclusion of the mouse cursor for the next capture performed.                                                                                                    |
| Input (snagImageInput)                                  | siiWindow | Write      | Changes the input for the<br>next capture. Input deter-<br>mines where the bitmap is<br>captured from.                                                                                                    |
| InputExtendedIWindowOptions<br>(IExtendedWindowOptions) |           | Read-only  | An interface containing all<br>settings for an Extended<br>Window capture.                                                                                                    |
| InputMenuOptions (IMen-<br>uOptions)                    |           | Read-only  | An interface containing all settings for a Menu capture (input set to <b>siiMenu</b> ).                                                                                                    |
| InputRegionOptions (IRe-<br>gionOptions)                |           | Read-only  | An interface containing all<br>the settings for a Region<br>capture (input set to <b>siiRe-</b><br><b>gion</b> or <b>stiRegion</b> ).                                                                                                    |
| InputTWAINOptions (ITWAI-<br>NOptions)                  |           | Read-only  | An interface containing all<br>the settings for a TWAIN<br>capture (input mode set to<br><b>siiTwain</b> ).                                                                                                    |
| InputWindowOptions (IWin-<br>dowOptions)                |           | Read-only  | An interface containing the settings for a Window cap-<br>ture (input set to <b>siiWindow</b> or <b>stiWindow</b> ).                                                                                                    |
| IsCaptureDone (Boolean)                                 | False     | Read-only  | After a call to the <b>Capture</b><br>method has been made, this<br>property tests to see if the<br>capture has been com-<br>pleted. This property blocks<br>and performs a polling to<br>see when the capture state<br>goes back to <b>scsIdIe</b> . |
| LastCaptureSucceeded (Boolean)                          | True      | Read-only  | Returns true if the last cap-                                                                                                    |

| Property (type)                              | Default              | Read/Write | Notes                                                                                                    |
|----------------------------------------------|----------------------|------------|----------------------------------------------------------------------------------------------------|
|                                              |                      |            | ture attempt was suc-<br>cessful. Returns false if the<br>last capture attempt was<br>unsuccessful.                                                                                                    |
| LastError (snagError)                        | serrNone             | Read-only  | Holds the last error set in<br>the Snagit COM server. If<br>an application subscribes to<br>the <b>OnStateChange</b> event<br>of the <b>_ICaptureEvents</b><br>interface, this property can<br>be read for the error on a<br><b>scsCaptureFailed</b> state<br>change. This property is<br>reset to <b>serrNone</b> when a<br>new call to the <b>Capture</b><br>method is made. |
| LastFileWritten (string)                     | "" (empty<br>string) | Read-only  | If the last capture used <b>sio-</b><br><b>File</b> as the output, this prop-<br>erty contains the whole path<br>for the resulting image file.                                                                                                    |
| NotificationType (snag-<br>NotificationType) | sntNone              | Write      | Sets the messages the Sna-<br>git COM server displays.<br>For more information on noti-<br>fications see the <b>snag-</b><br><b>NotificationType</b><br>enumeration description.                                                                                                    |
| Output (snagImageOutput)                     | sioFile              | Write      | Changes the output for the<br>next capture. Output deter-<br>mines what happens to the<br>captured bitmap.                                                                                                    |
| OutputFTPOptions (IFTPOptions)               |                      | Read-only  | An interface containing set-<br>tings for sending the capture<br>out to FTP (output set to<br><b>sioFTP</b> or <b>stoFTP</b> ). At a<br>minimum, server and file-<br>name must be set.                                                                                                    |
| OutputImageFile2 (IImageFile2)               |                      | Read-only  | An interface for the con-<br>figuration of an output image file.                                                                                                    |
| OutputMailOptions<br>(IMailOptions)          |                      | Read-only  | An interface for setting<br>email output information.<br>Either all information is spec-<br>ified and the email is sent<br>immediately, or the user is                                                                                                    |

| Property (type)                                               | Default | Read/Write | Notes                                                                                                    |
|---------------------------------------------------------------|---------|------------|----------------------------------------------------------------------------------------------------|
|                                                               |         |            | prompted for all information.                                                                                                    |
| OutputPrinterPageLayoutOptions<br>(IPrinterPageLayoutOptions) |         | Read-only  | An interface used to specify<br>the formatting of output<br>going to a printer. Only used<br>when <b>sioPrinter</b> or <b>sto-</b><br><b>Printer</b> is selected as the<br>output.                                                             |
| OutputPrinterOptions (IPrin-<br>terOptions)                   |         | Read-only  | An interface for use with<br>printer output. If <b>UseDe-</b><br><b>fault:Printer</b> is set to true<br>then other values set pro-<br>grammatically by <b>SetData</b><br>or by the user with the<br><b>ShowSelectionDialog</b> are<br>ignored. |
| <b>UseMagnifierWindow</b> (Boolean)                           | True    | Write      | When enabled, a magnifier<br>window shows next to the<br>capture crosshairs for pre-<br>cision when defining capture<br>regions.                                                                                                    |

# **IImageCaptureResults**

The **IImageCaptureResults** interface contains information about what happened during a capture.

**Properties** 

| Property (type)                 | Default              | Read/Write | Notes                                                                                                    |
|---------------------------------|----------------------|------------|----------------------------------------------------------------------------------------------------|
| LastFileWritten<br>(string)     | "" (empty<br>string) | Read-only  | The file path for the image file if <b>sioFile</b> was used as the output.                                                                                                    |
| SelectedArea<br>(ISelectedArea) |                      | Read-only  | An interface that exposes the bounding box around<br>the captured area. For a freehand region, this is the<br>bounding box around the total area (e.g. the left-<br>most or rightmost point of the selection). |

# **IImageColorConversion**

The IImageColorConversion interface sets an image's color resolution during capture.

| Property (type)                                   | Default  | Read<br>/<br>Write | Notes                                                                                                    |
|---------------------------------------------------|----------|--------------------|----------------------------------------------------------------------------------------------------|
| ConversionMethod (snag-<br>ColorConversionMethod) | sccmNone | Write              | By default, no color conversion occurs.<br>If set to <b>sccmCustom</b> , the <b>ColorDepth</b><br>and dither settings are used.<br>If set to <b>sccmMonochrome</b> , the <b>Mono-</b><br><b>chromeThreshold</b> is used. |
| MonochromeThreshold (long)                        | 50       | Write              | A percentage value that determines the quantity of black and white that shows in the output image. Valid values are from 0 -100.                                                                                         |

# **IImageColorEffects**

The **IImageColorEffects** interface is a collection of filters that modify the colors of a captured image.Note that these ranges are different than those presented in the Snagit program.

| Property<br>(type)   | Default | Read<br>/<br>Write | Notes                                                                                                    |  |
|----------------------|---------|--------------------|----------------------------------------------------------------------------------------------------|--|
| Brightness<br>(long) | 0       | Write              | Changes the intensity (brightness) of the image.<br>Valid values are -1000 to 1000.                                                                                                    |  |
| Contrast<br>(long)   | 0       | Write              | Changes the contrast between light and dark portion of the image.<br>Valid values are -1000 to 1000.                                                                                                    |  |
| Hue (long)           | 0       | Write              | Changes the hue of colors in the image (similar to rotating a color wheel to select a different mixture of colors).<br>Valid values are -360 to 360.                                                                                                    |  |
| Saturation<br>(long) | 0       | Write              | Changes the saturation of colors in the image. Saturation<br>the quantity of a color in a pixel, from gray at the lowest sa<br>uration to rich color in the highest.<br>Valid values are -1000 to 1000.                                                                                   |  |
| Gamma (long)         | 100     | Write              | Adjusts the intensity of colors in an image by changing the gamma constant used to map the intensity values.<br>Gamma correction changes brightness using a logarithmic scale for visual perception; gamma is a constant used to calculate the progression.<br>Valid values are 1 to 499. |  |

# **IImageColorSubstitution**

The **IImageColorSubstitution** interface allows colors in the captured image to be replaced. Multiple rules for color substitution can be added with the AddColorSub method.

Call ClearColorSub between captures to clear the current list of color substitutions.

### Methods

| Method                                                                                    | Action                                                     | Parameters                                                                                                    | Notes                   |
|-------------------------------------------------------------------------------------------|------------------------------------------------------------|----------------------------------------------------------------------------------------------------|-------------------------|
|                                                                                           |                                                            | [in] <b>OrigColor</b> (long): The color to be replaced.                                                                                           |                         |
| AddColorSub(long,<br>OrigColor, long New-<br>Color, long Accuracy,<br>Boolean SwapColors) | Adds a color<br>substitution<br>to the list.               | Colors are selected                                                                                                    |                         |
|                                                                                           |                                                            | [in] <b>Accuracy</b> (long): How close the color should be to the color being replaced.                                                           | using<br>RGB<br>values. |
|                                                                                           |                                                            | [in] <b>SwapColors</b> (Boolean): If true,<br>colors are swapped instead of<br>replaced.                                                          |                         |
| ClearColorSub()                                                                           | Clears the<br>current list of<br>color sub-<br>stitutions. |                                                                                                    |                         |
| ShowColorSubDialog                                                                        | Immediately shows the                                      | [in] <b>IParentHandle</b> (long): Handle to window (hwnd) in 32-bit integer format. If the handle is not available, set to 0.                     |                         |
| (long IParentHandle,<br>Boolean dialogAccepted)                                           | color sub-<br>stitution<br>dialog.                         | [out] <b>dialogAccepted</b> (Boolean): True<br>if the user selects OK to select a new<br>color substitution. False if the user<br>selects Cancel. |                         |

### **Properties**

| Property (type)                          | Default  | Read /<br>Write | Notes                                       |
|------------------------------------------|----------|-----------------|---------------------------------------------|
| ColorSubMethod (snag-<br>ColorSubMethod) | scsmNone | Write           | Used to substitute colors for other colors. |

For more information on RGB colors, see Colors.

# IImageFile

The **IImageFile** interface allows for the configuration of an output image file. Always call **LoadImageDefaults** after changing the **FileType** property.

### Methods

| Method                                                                                                    | Action                                                                                                  | Parameters                                                                                                    |
|----------------------------------------------------------------------------------------------------|----------------------------------------------------------------------------------------------------|----------------------------------------------------------------------------------------------------|
| LoadImageDefaults ( snag-<br>ImageFileType, newFileType<br>)                                                                          | Sets the file type and<br>loads the default attrib-<br>utes for that type (sub-<br>type, quality, etc). | [in] newFileType ( <b>snag-</b><br><b>ImageFileType</b> ): The file type to<br>load default settings for.                                                                                                    |
| <b>ShowFileSettingDialog</b> ( long<br>IParentHandle, <b>snag-</b><br><b>ImageFileType</b> , newFileType,<br>Boolean dialogAccepted ) | Shows the dialog for a<br>given file type and sets<br>the file type if the user<br>accepts the dialog.  | [in] IParentHandle (long): Handle<br>to windows (hwnd) in 32-bit<br>integer format. If handle is not<br>available, set value to 0.<br>[out] dialogAccepted<br>(Boolean): True if the user clicked<br>OK to set new file type settings.<br>False if the user clicked Cancel. |

| Property (type)                                    | Default              | Read<br>/<br>Write | Notes                                                                                                    |
|----------------------------------------------------|----------------------|--------------------|----------------------------------------------------------------------------------------------------|
| AutoFilePrefix (string)                            | "SNAG-"              | Write              | When the <b>FileNamingMethod</b><br>is set to <b>sofnmAuto</b> , this string<br>is the prefix used to auto-<br>matically name files.                                                                                                   |
| AutoNumPrefixDigits (long)                         | 4                    | Write              | When <b>FileNamingMethod</b> is<br>set to <b>sofnmAuto</b> , this property<br>specifies the number of digits to<br>include in the automatically<br>named output file.                                                                  |
| ColorDepth (snag-<br>ImageColorDepth)              | sicdAuto             | Write              | Number of bits used for color encoding.                                                                                                    |
| Directory (string)                                 | "" (empty<br>string) | Write              | Sets the directory for the output<br>file. If the <b>FileNamingMethod</b> is<br>not set to <b>sofnmPrompt</b> , the<br>Snagit COM server fails if this<br>property is not set.                                                         |
| Filename (string)                                  | "SNAGIT"             | Write              | Specifies the output filename to<br>use. This is only used if <b>Fil-</b><br><b>eNamingMethod</b> is set to<br><b>sofnmFixed</b> .                                                                                                    |
| FileNamingMethod (snag-<br>OutputFileNamingMethod) | sofnmPrompt          | Write              | Method for naming the output file.                                                                                                    |
| FileType (snagImageFileType)                       | siftPNG              | Write              | The format of the output file. Use <b>LoadImageDefaults</b> to avoid unexpected results.                                                                                                    |
| FileSubType (snag-<br>ImageFileSubType)            | -indeter-<br>minate- | Write              | Further specifies the type of<br>image file to save. Do not<br>assume a default subtype;<br>instead choose a compatible sub-<br>type, call <b>LoadImageDefaults</b> ,<br>or use the <b>Show-</b><br><b>FileSettingDialog</b> function. |

| Property (type)          | Default | Read<br>/<br>Write | Notes                                                                                                    |
|--------------------------|---------|--------------------|----------------------------------------------------------------------------------------------------|
| ProgressiveOption (long) | 0 - 12  | Write              | Sets the number of scans for a progressively encoded image. A value of 0 means no progressive scan. This property is only valid is the <b>FileType</b> is set to <b>siftJPEG</b> .                 |
| Quality (long)           | 25      | Write              | Sets the quality of the com-<br>pression on the image file. This<br>property is only valid if the <b>File-</b><br><b>Type</b> property is set to<br><b>siftJPEG</b> . Valid values are 1 -<br>100. |

# IImageFile2

The **IImageFile** interface allows for the configuration of an output image file. Always call **LoadImageDefaults** after changing the **FileType** property.

Methods

| Method                                                                                                    | Action                                                                                                  | Parameters                                                                                                    |
|----------------------------------------------------------------------------------------------------|----------------------------------------------------------------------------------------------------|----------------------------------------------------------------------------------------------------|
| <b>LoadImageDefaults</b> ( snag-<br>ImageFileType, newFileType )                                                       | Sets the file type and<br>loads the default attrib-<br>utes for that type (sub-<br>type, quality, etc). | [in] newFileType ( <b>snag-</b><br><b>ImageFileType</b> ): The file type to<br>load default settings for.                                                                                                    |
| <b>ShowFileSettingDialog</b> ( long<br>IParentHandle, snag-<br>ImageFileType, newFileType,<br>Boolean dialogAccepted ) | Shows the dialog for a given file type and sets the file type if the user accepts the dialog.           | <ul> <li>[in] IParentHandle (long): Handle to windows (hwnd) in 32-bit integer format. If handle is not available, set value to 0.</li> <li>[out] dialogAccepted (Boolean): True if the user clicked OK to set new file type settings. False if the user clicked Cancel.</li> </ul> |

| Property (type)                                    | Default                     | Read<br>/<br>Write | Notes                                                                                                    |
|----------------------------------------------------|-----------------------------|--------------------|----------------------------------------------------------------------------------------------------|
| AutoFilePrefix (string)                            | "SNAG-"                     | Write              | When the <b>FileNamingMethod</b><br>is set to <b>sofnmAuto</b> , this string<br>is the prefix used to auto-<br>matically name files.                                                                                                    |
| AutoNumPrefixDigits (long)                         | 4                           | Write              | When <b>FileNamingMethod</b> is<br>set to <b>sofnmAuto</b> , this property<br>specifies the number of digits to<br>include in the automatically<br>named output file.                                                                     |
| ColorDepth (snag-<br>ImageColorDepth)              | sicdAuto                    | Write              | Number of bits used for color encoding.                                                                                                    |
| Directory (string)                                 | "" (empty string)           | Write              | Sets the directory for the output<br>file. If the <b>FileNamingMethod</b><br>is not set to <b>sofnmPrompt</b> , the<br>Snagit COM server fails if this<br>property is not set.                                                            |
| Filename (string)                                  | "SNAGIT"                    | Write              | Specifies the output filename to<br>use. This is only used if <b>Fil-</b><br><b>eNamingMethod</b> is set to<br><b>sofnmFixed</b> .                                                                                                    |
| FileNamingMethod (snag-<br>OutputFileNamingMethod) | sofnmPrompt                 | Write              | Method for naming the output file.                                                                                                    |
| FileSubType (snag-<br>ImageFileSubType)            | -indeterminate-             | Write              | Further specifies the type of<br>image file to save. Do not<br>assume a default subtype;<br>instead choose a compatible<br>subtype, call <b>Load-</b><br><b>ImageDefaults</b> , or use the<br><b>ShowFileSettingDialog</b> func-<br>tion. |
| FileType (snagImageFileType)                       | siftBMP - Windows<br>Bitmap | Write              | The format of the output file.<br>Use <b>LoadImageDefaults</b> to<br>avoid unexpected results.                                                                                                    |
| ProgressiveOption (long)                           | 0 - 12                      | Write              | Sets the number of scans for a progressively encoded image.<br>A value of 0 means no pro-<br>gressive scan. This property is<br>only valid is the <b>FileType</b> is set<br>to <b>siftJPEG</b> .                                          |

| Property (type)               | Default           | Read<br>/<br>Write | Notes                                                                                                    |
|-------------------------------|-------------------|--------------------|----------------------------------------------------------------------------------------------------|
|                               |                   |                    |                                                                                                    |
| Quality (long)                | 25                | Write              | Sets the quality of the com-<br>pression on the image file. This<br>property is only valid if the <b>File-</b><br><b>Type</b> property is set to<br><b>siftJPEG</b> . Valid values are 1 -<br>100.                  |
| TransparentColorForGIF (long) | RGB (255,255,255) | Write              | The color to make transparent<br>in the GIF file. Valid only when<br>saving GIF files with Use-<br>GIFTransparency is set to True.<br>Any RGB color value is valid.<br>See <b>Colors</b> for more infor-<br>mation. |
| UseGIFTransparency (Boolean)  | False             | Write              | Sets whether GIF files are<br>saved with a transparent color.<br>The transparent color is set with<br><b>TransparentColorForGIF</b> .                                                                               |

## **IImageFilters**

The **IImageFilters** interface is a collection of interfaces for adjusted captured images. Most filters can be used in conjunction if all choices are compatible.

| Property (type)                                  | Notes                                                         |
|--------------------------------------------------|---------------------------------------------------------------|
| Annotation (IImageAnnotation)                    | An interface for adding annotations to image cap-<br>tures.   |
| Border (IImageBorder)                            | An interface for adding borders to image captures.            |
| ColorConversion (Ilmage-<br>ColorConversion)     | An interface to convert colors in image captures.             |
| ColorEffects (IImageColorEffects)                | An interface for adding color effects to image cap-<br>tures. |
| ColorSubstitution (Ilmage-<br>ColorSubstitution) | An interface for substituting colors in image cap-<br>tures.  |
| Resolution (IImageResolution)                    | An interface for changing the resolution of image captures.   |
| Scale (IImageScale)                              | An interface for resizing image captures.                     |
| Trim (IlmageTrim)                                | An interface for trimming image captures.                     |
| Watermark (IImageWatermark)                      | An interface to add a watermark to image captures.            |

### **IImageResolution**

The **IImageResolution** interface sets the number of dots per inch (DPI) of the image. These settings have no effect on how the Snagit COM server displays or prints the image.

**Properties** 

| Property (type)                       | Default | Read /<br>Write | Notes                                                                                                    |
|---------------------------------------|---------|-----------------|----------------------------------------------------------------------------------------------------|
| Resolution (long)                     | 96      | Write           | If <b>UseAutoResolution</b> is false, sets the DPI resolution of the image.                                                 |
| <b>UseAutoResolution</b><br>(Boolean) | True    | Write           | If true, the Snagit COM server chooses the image resolution.<br>If false, the value specified by <b>Resolution</b> is used. |

## IImageScale

The **IImageScale** interface resizes a captured image.

Rounded, or even proportioned, percentage settings scale faster than irregular ones. If you use a factor that is not proportional (58%, for example), enable **UseSmoothScaling** to improve the image's appearance.

| Property (type)                         | Default    | Read<br>/<br>Write | Notes                                                                              |
|-----------------------------------------|------------|--------------------|------------------------------------------------------------------------------------|
| Factor (long)                           | 0          | Write              | Percentage of the original width and height.                                       |
| FactorHeight (long)                     | 100        | Write              | Percentage of the original height.                                                 |
| FactorWidth (long)                      | 100        | Write              | Percentage of the original width.                                                  |
| Height (long)                           | 200        | Write              | Height, in pixels.                                                                 |
| KeepAspectRatio (Bool-<br>ean)          | True       | Write              | Keeps the image aspect ratio fixed while changing the width or height.             |
| ScaleBy (snag-<br>ImageScaleBy)         | sisbFactor | Write              |                                                                                    |
| ScaleMethod (snag-<br>ImageScaleMethod) | sismNone   | Write              |                                                                                    |
| UseSmoothScaling<br>(Boolean)           | True       | Write              | This applies a "smoothing" effect images, removing the appearance of jagged edges. |
| Width (long)                            | 320        | Write              | Width, in pixels.                                                                  |

## IImageTrim

The **IImageTrim** interface removes pixels from the edges of an image. If the **TrimMethod** is set to **stmAuto**, none of the other values in this interface are used.

| Property (type)                  | Default | Read /<br>Write | Notes                                                                                                    |
|----------------------------------|---------|-----------------|----------------------------------------------------------------------------------------------------|
| Bottom (long)                    | 0       | Write           | The number of pixels to trim from the bottom<br>of the image.<br>Only valid if <b>TrimMethod</b> is set to <b>stmMan-</b><br><b>ual</b> . |
| Left (long)                      | 0       | Write           | The number of pixels to trim from the left of the image.<br>Only valid if <b>TrimMethod</b> is set to <b>stmMan-ual</b> .                 |
| Right (long)                     | 0       | Write           | The number of pixels to trim from the right of the image.<br>Only valid if <b>TrimMethod</b> is set to <b>stmMan-ual</b> .                |
| Top (long)                       | 0       | Write           | The number of pixels to trim from the top of the image.<br>Only valid if <b>TrimMethod</b> is set to <b>stmMan-ual</b> .                  |
| TrimMethod (snag-<br>TrimMethod) | stmNone | Write           | Determines the method for how pixels are trimmed from an image.                                                                           |

## **IImageWatermark**

The **IImageWatermark** interface is used to create a watermark on a captured image.

| Property (type)                             | Default                | Read<br>/<br>Write | Notes                                                                                                    |
|---------------------------------------------|------------------------|--------------------|----------------------------------------------------------------------------------------------------|
| EmbossDepth (long)                          | EmbossDepth (long) 500 |                    | Sets the depth of the emboss effect.<br>Higher values created a deeper shadow<br>effect.                                                                          |
|                                             |                        |                    | Valid values are 1-1000.                                                                                                    |
| EmbossDirection (snag-<br>CompassDirection) | scdNorth               | Write              | Sets the direction of the appearance of the emboss.                                                                                                    |
|                                             |                        |                    | Ignored if <b>UseEmboss</b> is false.                                                                                                    |
| ImageFilename (string)                      | "" (empty string)      | Write              | The filename of the image to be used for the watermark.                                                                                                    |
| IncludeWatermark (Bool-<br>ean)             | False                  | Write              | If true, a watermark is added in a fixed location to the image.                                                                                                   |
| <b>KeepAspectRatio</b><br>(Boolean)         | True                   | Write              | If true, scaling performed on the water-<br>mark image retains the ratio between the<br>width and height of the watermark source<br>image file.                   |
| OffsetHorizontal (long)                     | Horizontal (long) 10   |                    | The amount the watermark is offset hor-<br>izontally, by a percentage of overall<br>image size, from the placement set in the<br><b>Position</b> property,        |
|                                             |                        |                    | Valid values are 1 - 100.                                                                                                    |
| OffsetVertical (long)                       | ertical (long) 10      |                    | The amount the watermark is offset ver-<br>tically, by a percentage of overall image<br>size, from the placement set in the <b>Posi-</b><br><b>tion</b> property, |
|                                             |                        |                    | Valid values are 1 - 100.                                                                                                    |
| Position (snag-<br>Placement)               | spCenterBottom         | Write              | Sets the position of the watermark in the output image.                                                                                                    |
|                                             |                        |                    | The level of scaling (by percentage) done to the watermark image before is added to the capture.                                                                  |
| Scale (long)                                | 15                     | Write              | Valid values are 1 - 100.                                                                                                    |
|                                             |                        |                    | In VB6, the "Scale" property is a reserved keyword. Use "ScaleSize" instead. (For Snagit version 8.1.0 or later.)                                                 |

| Property (type)                             | Default                | Read<br>/<br>Write | Notes                                                                                                    |
|---------------------------------------------|------------------------|--------------------|----------------------------------------------------------------------------------------------------|
| EmbossDepth (long)                          | 500                    | Write              | Sets the depth of the emboss effect.<br>Higher values created a deeper shadow<br>effect.                                                                           |
|                                             |                        |                    | Valid values are 1-1000.                                                                                                    |
| EmbossDirection (snag-<br>CompassDirection) | scdNorth               | Write              | Sets the direction of the appearance of the emboss.                                                                                                    |
| . ,                                         |                        |                    | Ignored if <b>UseEmboss</b> is false.                                                                                                    |
| TransparentColor (long)                     | RGB (128, 128,<br>128) | Write              | Any color in the watermark image match-<br>ing the RGB value specified is not drawn<br>over the captured image.                                                    |
|                                             |                        |                    | This property is ignored unless <b>Use-</b><br><b>TransparentColor</b> is set to true.                                                                             |
| UseEmboss (Boolean)                         | False                  | Write              | If true, the watermark image is embossed on the capture.                                                                                                    |
| UseOverlay (Boolean)                        | False                  | Write              | If true, the watermark is placed on top of the image.                                                                                                    |
| UseSmoothScaling<br>(Boolean)               | True                   | Write              | If true, the watermark image is smoothed using interpolation.                                                                                                    |
| <b>UseTransparentColor</b><br>(Boolean)     | False                  | Write              | If true, any colors in the watermark image<br>that are the same as the color in the<br><b>TransparentColor</b> property become<br>transparent in the output image. |

## **IMailOptions**

The **IMailOptions** interface sets email output related items. Either all information must be specified and the email is sent immediately, or the user is prompted for all information.

| Property (type)                       | Default              | Read<br>/<br>Write | Notes                                                                                                    |
|---------------------------------------|----------------------|--------------------|----------------------------------------------------------------------------------------------------|
| Address (string)                      | "" (empty<br>string) | Write              | The email recipient's email address.                                                                                                    |
| MessageText<br>(string)               | "" (empty<br>string) | Write              | The body text of the email.                                                                                                    |
| Name (string)                         | "" (empty<br>string) | Write              | The email sender's name.                                                                                                    |
| <b>PromptForSettings</b><br>(Boolean) | False                | Write              | If false, name, address, subject, and text must be<br>specified programmatically.<br>If true, the user's mail client is shown and the infor-<br>mation must be provided by the user. When true, set-<br>ting other values has no effect. |
| Subject (string)                      | "" (empty<br>string) | Write              | The subject line of the email.                                                                                                    |

## **IMenuOptions**

The IMenuOptions interface contains all the settings for a menu capture (input set to siiMenu).

**Properties** 

| Property (type)                     | Default | Read /<br>Write | Notes                                                                                                    |
|-------------------------------------|---------|-----------------|----------------------------------------------------------------------------------------------------|
| <b>CaptureCascaded</b><br>(Boolean) | False   | Write           | When false, only the current menu is included in the capture.<br>When true, the current menu and all parent menus are included in the capture. |
| <b>IncludeBar</b> (Bool-<br>ean)    | False   | Write           | Enable or disable inclusion of the menu bar in the capture.                                                                                    |

### **IMP4Format**

The IMP4Format is the default video format.

| Property (type)                                 | Default | Read<br>/<br>Write | Notes                                                                                                    |
|-------------------------------------------------|---------|--------------------|----------------------------------------------------------------------------------------------------|
| VideoFileType (snag-<br>VideoFileType)          | svftMP4 | Read-<br>only      | Returns current format.                                                                                       |
| <b>DisableMOOVAtomOptimization</b><br>(Boolean) | FALSE   | Write              | Enables/disables the re-ordering of<br>the MP4 atoms to optimize the file for<br>streaming from the internet. |

## **IObjectTextOptions**

The **IObjectTextOptions** interface contains all the settings for text object captures. The options are only valid when the input is set to **stoObject**.

**Properties** 

| Property (type)                   | Default | Read<br>/<br>Write | Notes                                                                                                    |
|-----------------------------------|---------|--------------------|----------------------------------------------------------------------------------------------------|
| CaptureDescription<br>(Boolean)   | True    | Write              | When true, the Windows Object Description is included in the text capture.<br>Ignored if <b>IncludePropertyNames</b> is set to false.          |
| <b>CaptureName</b> (Bool-<br>ean) | True    | Write              | When true, the Windows Object Name is included<br>in the text capture.<br>Ignored if <b>IncludePropertyNames</b> is set to false.              |
| CaptureValue (Boolean)            | True    | Write              | When true, the value associated with the object is included in the text capture.<br>Ignored if <b>IncludePropertyNames</b> is set to false.    |
| IncludePropertyNames<br>(Boolean) | True    | Write              | When true, includes <b>CaptureDescription</b> , <b>Cap-</b><br><b>tureName</b> , and <b>CaptureValue</b> if those properties<br>are also true. |

## **IPrinterOptions**

The **IPrinterOptions** interface is used with printer output. If **UseDefault:Printer** is set to true then any other values set programmatically by **SetData** or by the user with **ShowSelectionDialog** are ignored.

#### Methods

| Method                                                                          | Action                                                                                                    | Parameters                                                                                                    | Notes                                                                                                    |  |
|---------------------------------------------------------------------------------|----------------------------------------------------------------------------------------------------|----------------------------------------------------------------------------------------------------|----------------------------------------------------------------------------------------------------|--|
|                                                                                 |                                                                                                    | [out] PrinterName<br>(string): The name of<br>the selected printer.                                                                          |                                                                                                    |  |
| <b>GetData</b> ( string Prin-<br>terName, string Driv-<br>erName, string Port ) | Retrieves data about the selected printer.                                                                             | [out] DriverName<br>(string): The name of<br>the driver installed for<br>the printer.                                                        |                                                                                                    |  |
|                                                                                 |                                                                                                    | [out] Port (string):<br>The port of the<br>selected printer.                                                                                 |                                                                                                    |  |
|                                                                                 |                                                                                                    | [in] PrinterName<br>(string): The name of<br>the printer to use.                                                                             |                                                                                                    |  |
| <b>SetData</b> ( string Prin-<br>terName, string Driv-<br>erName, string Port ) | Sets the printer for the<br>Snagit capture object<br>to use.                                                           | [in] DriverName<br>(string): The name of<br>the printer driver to<br>use.                                                                    | If <b>UseDe-</b><br>fault:Printer is<br>true, data set with<br>this call is over-<br>written.                                  |  |
|                                                                                 |                                                                                                    | [in] Port (string): The port of the selected printer.                                                                                        |                                                                                                    |  |
| ShowSelectionDialog<br>(long IParentHandle,                                     | Displays a printer<br>selection dialog to the<br>user.<br>If a user clicks OK in<br>the dialog, the printer            | [in] IParentHandle<br>(long): Handle to win-<br>dows (hwnd) in 32-bit<br>integer format. If han-<br>dle is not available,<br>set value to 0. | If the user clicks<br>OK on the printer<br>selection dialog,<br>any data set by a<br>call to <b>SetData</b> is<br>overwritten. |  |
| Boolean the<br>dialogAccepted ) se<br>pri                                       | the dialog, the printer<br>selected in the dialog<br>becomes the selected<br>printer for the Snagit<br>capture object. | [out] dialogAccepted<br>(Boolean): True if the<br>user clicked OK to<br>select a new printer.<br>False if the user<br>clicked cancel.        | If <b>UseDe-</b><br><b>fault:Printer</b> is set<br>to true, any selec-<br>tion made by the<br>user is ignored.                 |  |

| Property (type)                        | Default | Read /<br>Write | Notes                                                                                                    |
|----------------------------------------|---------|-----------------|----------------------------------------------------------------------------------------------------|
| <b>UseDefault:Printer</b><br>(Boolean) | True    | Write           | If true, the capture is sent to the system default<br>printer.<br>When set to true, this property overrides any<br>other printer settings. |

# **IPrinterPageLayoutOptions**

The **IPrinterPageLayoutOptions** interface is used to specify how to format the output going to the printer. These options are only used when either **sioPrinter** or **stoPrinter** is selected as the output for the capture object.

**Properties** 

| Property (type)                        | Default      | Read<br>/<br>Write | Notes                                                                                                    |
|----------------------------------------|--------------|--------------------|----------------------------------------------------------------------------------------------------|
| Height (long)                          | 4000         | Write              | The height, in thousandths of an inch, of the capture as it appears on the printed page.                                                   |
| LayoutPosition<br>(snag-<br>Placement) | spLeftTop    | Write              | Sets the placement of the capture as it appears on the printed page.                                                                       |
| MarginBottom<br>(long)                 | 0            | Write              | Sets the minimum distance, in thousandths of an inch, placed between the bottom edge of the printed page and the bottom of the capture.    |
| MarginLeft<br>(long)                   | 0            | Write              | Sets the minimum distance, in thousandths of an inch, placed between the right edge of the printed page and the right side of the capture. |
| MarginRight<br>(long)                  | 0            | Write              | Sets the minimum distance, in thousandths of an inch, placed between the right edge of the printed page and the top of the capture.        |
| MarginTop<br>(long)                    | 0            | Write              | Sets the minimum distance, in thousandths of an inch, placed between the top edge of the printed page and the top of the capture.          |
| Scale (long)                           | 100          | Write              | Sets the scale of the capture on the printed page as a percentage.                                                                         |
| ScalingType<br>(snag-<br>PrintScale)   | spsFixedSize | Write              | Sets the type of scaling to perform. See <b>snag</b> - <b>PrintScale</b> for the available options.                                        |
| Width (long)                           | 4000         | Write              | The width, in thousandths of an inch, of the capture as it appears on the printed page.                                                    |

### **IRegionOptions**

The **IRegionOptions** interface contains all the settings for a region capture (input set to **siiRegion** or **stiRegion**). These options are only valid when using **siiRegion** or **stiRegion** as the input type.

| Properties (type)                                | Default         | Read<br>/<br>Write | Notes                                                                                                    |
|--------------------------------------------------|-----------------|--------------------|----------------------------------------------------------------------------------------------------|
| Height (long)                                    | 240             | Write              | Sets the height for the rectangular region to capture. Must be a positive integer.                                                                                                    |
| SelectionMethod (sna-<br>gRegionSelectionMethod) | srsmInteractive | Write              | Sets the type of region capture to per-<br>form. The default allows for the user<br>to click and drag to select a region.                                                               |
| StartX (long)                                    | 0               | Write              | Sets the starting X coordinate in pix-<br>els of the rectangular region to cap-<br>ture. Ignored if <b>UseStartPosition</b> is<br>set to false.                                         |
| StartY (long)                                    | 0               | Write              | Sets the starting Y coordinate in pix-<br>els of the rectangular region to cap-<br>ture. Ignored if <b>UseStartPosition</b> is<br>set to false.                                         |
| UseStartPosition (Boolean)                       | False           | Write              | When true, the capture is performed<br>with no user input. The capture<br>region is defined by the <b>Height</b> ,<br><b>Width</b> , <b>StartX</b> , and <b>StartY</b> prop-<br>erties. |
| Width (long)                                     | 320             | Write              | Sets the width for the rectangular region to capture. Must be a positive integer.                                                                                                    |

### **ISelectedArea**

The **ISelectedArea** interface exposes the bounding box around the captured area. For a rectangular region, this is exactly the same. For an irregular region like a freehand area, this is the bounding box around that area (left-most point in the area, right-most, etc).

| Property<br>(type) | Default | Read<br>/<br>Write | Notes                                                                                                    |
|--------------------|---------|--------------------|----------------------------------------------------------------------------------------------------|
| StartX<br>(long)   | 0       | Write              | The X coordinate of the upper left corner of the bounding box.                                                                        |
| StartY<br>(long)   | 0       | Write              | The Y coordinate of the upper left corner of the bounding box.                                                                        |
| Height<br>(long)   | 0       | Write              | Sets the height, in "ems," to use for the font. The system uses<br>the nearest height to the specified value that does not exceed it. |
| Weight<br>(long)   | 0       | Write              | Sets the weight, or thickness, of the font.                                                                                           |

## **ITextAnnotation**

The ITextAnnotation interface is used to add a caption to a capture.

| Property (type)                             | Default           | Read<br>/<br>Write | Notes                                                                                                    |
|---------------------------------------------|-------------------|--------------------|----------------------------------------------------------------------------------------------------|
| EnableCaption (Boolean)                     | False             | Write              | If true, a text caption is added to the capture.                                                             |
| <b>PromptForCaption</b> (Bool-<br>ean)      | False             | Write              | Prompts the user for text to use in the caption.                                                             |
| CaptionText (string)                        | "" (empty string) | Write              | The text to use in the caption.<br>If <b>PromptForCaption</b> is true, the text in this property is ignored. |
| IncludeCompuerName<br>(Boolean)             | False             | Write              | Adds the name of the computer to the caption.                                                                |
| IncludeUserName (Bool-<br>ean)              | False             | Write              | Adds the name of the current user to the caption.                                                            |
| IncludeTimeDate (Boolean)                   | False             | Write              | Appends the time and date to the caption.                                                                    |
| TimeDateDisplayOrder<br>(snagTimeDateOrder) | stdoTimeThenDate  | Write              | Defines in what order the time and date are displayed.                                                       |
| UserWindowsTimeFormat<br>(Boolean)          | True              | Write              | Use the system's default time for-<br>mat.                                                                   |
| UserWindowsDateFormat<br>(Boolean)          | False             | Write              | Use the system's default date for-<br>mat.                                                                   |
| CustomeTimeFormat<br>(string)               | "" (empty string) | Write              | This text represents the format of the time, such as "h:mm:ss tt".                                           |
| CustomerDateFormat<br>(string)              | "" (empty string) | Write              | This text represents the format of the date, such as "M/d/yyyy".                                             |

### **ITextCapture**

The **ITextCapture** interface is the base capture interface for text captures. All the text capture actions and settings are contained within it except for RTF support.

#### Methods

| Name    | Action                       | Notes                                                                                                    |
|---------|------------------------------|----------------------------------------------------------------------------------------------------|
| Capture | Invokes<br>a text<br>capture | Moves the Snagit COM server into a busy state while the capture is per-<br>formed.<br>This is always non-blocking except when the output mode is set to <b>sio-</b><br><b>File</b> with the Editor window disabled. In order to know when a capture fin-<br>ishes, subscribe to either the <b>_ICaptureEvents</b> or poll the<br><b>IsCaptureDone</b> property. |

| Property (type)                                | Default   | Read<br>/<br>Write | Notes                                                                                                    |
|------------------------------------------------|-----------|--------------------|----------------------------------------------------------------------------------------------------|
| AutoScrollOptions (IAu-<br>toScrollOptions)    |           | Read-<br>only      | An interface containing the settings for scroll-<br>ing captures.                                                                                                    |
| CaptureState (snag-<br>CaptureState)           |           | Read-<br>only      | Returns the current capture state set by the<br>Snagit COM server. Instead of subscribing to<br>the event interface, you can poll this property<br>for the state of the Snagit COM server.                                                 |
| DelayOptions (IDe-<br>layOptions)              |           | Read-<br>only      | An interface that allows for a capture to be called after a specified number of seconds.                                                                                                    |
| EnablePreviewWindow<br>(Boolean)               | False     | Write              | Enables or disables the Editor window for the next capture.                                                                                                    |
| Filter (IlmageFilters)                         |           | Read-<br>only      | A collection of interfaces for adjusting cap-<br>tured text.                                                                                                    |
| ForegroundPreview<br>(Boolean)                 | True      | Write              | When enabled, this forces the Editor window<br>into the foreground (gives it focus) after mak-<br>ing a capture.                                                                                                    |
|                                                |           |                    | Only valid if <b>EnablePreviewWindow</b> is set to true.                                                                                                    |
| Input (snagTextInput)                          | stiWindow | Write              | Changes the input for the next text capture.<br>Input determines where the text is captured<br>from.                                                                                                    |
| InputRegionOptions<br>(IRegionOptions)         |           | Read-<br>only      | An interface containing all the settings for a Region capture (input set to <b>siiRegion</b> or <b>stiRegion</b> ).                                                                                                    |
| InputObjectTextOptions<br>(IObjectTextOptions) |           | Read-<br>only      | An interface containing all settings for text object captures. Only valid when using <b>stoOb</b> - <b>ject</b> as the input mode for a text capture.                                                                                      |
| InputWindowOptions<br>(IWindowOptions)         |           | Read-<br>only      | An interface containing the settings for a Win-<br>dow capture (input set to <b>siiWindow</b> or <b>sti-</b><br><b>Window</b> ).                                                                                                    |
| IsCaptureDone (Bool-<br>ean)                   |           | Read-<br>only      | After a call to the <b>Capture</b> method has been<br>made, this property tests to see if the capture<br>has been completed. This property blocks and<br>performs a polling to see when the capture<br>state goes back to <b>scsIdle</b> . |
| LastCaptureSucceeded                           |           | Read-              | Returns true if the last capture attempt was                                                                                                    |

| Property (type)                              | Default | Read<br>/     | Notes                                                                                                    |
|----------------------------------------------|---------|---------------|----------------------------------------------------------------------------------------------------|
|                                              |         | Write         |                                                                                                    |
| (Boolean)                                    |         | only          | successful. Returns false if the last capture attempt was unsuccessful.                                                                                                    |
| LastError (snagError)                        |         | Read-<br>only | Holds the last error set in the Snagit<br>COM server. If an application subscribes to<br>the <b>OnStateChange</b> event of the <b>_ICap-</b><br><b>tureEvents</b> interface, this property can be<br>read for the error on a <b>scsCaptureFailed</b><br>state change. This property is reset to<br><b>serrNone</b> when a new call to the <b>Capture</b><br>method is made. |
| LastFileWritten (string)                     |         | Read-<br>only | If the last capture used <b>sioFile</b> as the output,<br>this property contains the whole path for the<br>resulting file.                                                                                                    |
| NotificationType (snag-<br>NotificationType) | sntNone | Write         | Sets the messages the Snagit COM server<br>displays. For more information on noti-<br>fications see the <b>snagNotificationType</b> enu-<br>meration description.                                                                                                    |
| Output<br>(snagTextOutput)                   | stoFile | Write         | Changes the output for the next text capture.<br>Output determines what happens to the cap-<br>tured text.                                                                                                    |
| OutputFTPOptions (IFT-<br>POptions)          |         | Read-<br>only | An interface containing settings for sending<br>the capture out to FTP (output set to <b>sioFTP</b><br>or <b>stoFTP</b> ). At a minimum, server and file-<br>name must be set.                                                                                                    |
| OutputMailOptions<br>(IMailOptions)          |         | Read-<br>only | An interface for setting email output infor-<br>mation. Either all information is specified and<br>the email is sent immediately, or the user is<br>prompted for all information.                                                                                                    |
| OutputPrinterOptions<br>(IPrinterOptions)    |         | Read-<br>only | An interface for use with printer output. If <b>UseDefault:Printer</b> is set to true then other values set programmatically by <b>SetData</b> or by the user with the <b>ShowSelectionDialog</b> are ignored.                                                                                                    |
| <b>UseMagnifierWindow</b><br>(Boolean)       | True    | Write         | When enabled, a magnifier window shows<br>next to the capture crosshairs for precision<br>when defining capture regions.                                                                                                    |
| TextFileOptions (IText-<br>File)             |         | Read-<br>only | An interface containing all settings for text file<br>output. The file, regardless of the naming<br>method used, has a .txt extension. Only valid<br>when using <b>stoFile</b> as the output mode for a                                                                                                    |

| Property (type) | Default | Read<br>/<br>Write | Notes         |
|-----------------|---------|--------------------|---------------|
|                 |         |                    | text capture. |

## ITextCapture2

The **ITextCapture2** interface is the base capture interface for text captures with added support for RTF capture. All the text capture actions and settings are contained within it.

Methods

| Name    | Action                        | Notes                                                                                                    |
|---------|-------------------------------|----------------------------------------------------------------------------------------------------|
| Capture | Invokes<br>a text<br>capture. | Moves the Snagit COM server into a busy state while the capture is per-<br>formed.<br>This is always non-blocking except when the output mode is set to <b>sioFile</b><br>with the Editor window disabled. In order to know when a capture finishes,<br>subscribe to either the <b>_ICaptureEvents</b> or poll the <b>IsCaptureDone</b> prop-<br>erty. |

| Property (type)                                | Default   | Read<br>/<br>Write | Notes                                                                                                    |
|------------------------------------------------|-----------|--------------------|----------------------------------------------------------------------------------------------------|
| AutoScrollOptions (IAu-<br>toScrollOptions)    |           | Read-<br>only      | An interface containing the settings for scrolling captures.                                                                                                    |
| DelayOptions (IDe-<br>layOptions)              |           | Read-<br>only      | An interface that allows for a capture to be called after a specified number of seconds.                                                                                                    |
| CaptureState (snag-<br>CaptureState)           |           | Read-<br>only      | Returns the current capture state set by<br>the Snagit COM server. Instead of sub-<br>scribing to the event interface, you can<br>poll this property for the state of the Sna-<br>git COM server. |
| EnablePreviewWindow<br>(Boolean)               | False     | Write              | Enables or disables the Editor window for the next capture.                                                                                                    |
| Filters (IlmageFilters)                        |           | Read-<br>only      | A collection of interfaces for adjusting cap-<br>tured text.                                                                                                    |
| ForegroundPreviewWindow                        | True      | Write              | When enabled, this forces the Editor win-<br>dow into the foreground (gives it focus)<br>after making a capture.                                                                                  |
| (Boolean)                                      |           |                    | Only valid if <b>EnablePreviewWindow</b> is set to true.                                                                                                    |
| Input (snagTextInput)                          | siiWindow | Write              | Changes the input for the next text cap-<br>ture. Input determines where the text is<br>captured from.                                                                                            |
| InputRegionOptions (IRe-<br>gionOptions)       |           | Read-<br>only      | An interface containing all the settings for<br>a Region capture (input set to <b>siiRegion</b><br>or <b>stiRegion</b> ).                                                                         |
| InputObjectTextOptions<br>(IObjectTextOptions) |           | Read-<br>only      | An interface containing all settings for<br>text object captures. Only valid when<br>using <b>stoObject</b> as the input mode for a<br>text capture.                                              |
| InputWindowOptions (IWin-<br>dowOptions)       |           | Read-<br>only      | An interface containing the settings for a Window capture (input set to <b>siiWindow</b> or <b>stiWindow</b> ).                                                                                   |
| IsCaptureDone (Boolean)                        |           | Read-<br>only      | After a call to the <b>Capture</b> method has<br>been made, this property tests to see if<br>the capture has been completed. This<br>property blocks and performs a polling to                    |

| Property (type)                              | Default | Read<br>/<br>Write | Notes                                                                                                    |
|----------------------------------------------|---------|--------------------|----------------------------------------------------------------------------------------------------|
|                                              |         |                    | see when the capture state goes back to <b>scsIdIe</b> .                                                                                                    |
| LastError (snagError)                        |         | Read-<br>only      | Holds the last error set in the Snagit<br>COM server. If an application subscribes<br>to the <b>OnStateChange</b> event of the _<br><b>ICaptureEvents</b> interface, this property<br>can be read for the error on a <b>scsCap-</b><br><b>tureFailed</b> state change. This property is<br>reset to <b>serrNone</b> when a new call to the<br><b>Capture</b> method is made. |
| LastCaptureSucceeded<br>(Boolean)            |         | Read-<br>only      | Returns true if the last capture attempt<br>was successful. Returns false if the last<br>capture attempt was unsuccessful.                                                                                                    |
| LastFileWritten (string)                     |         | Read-<br>only      | If the last capture used <b>sioFile</b> as the out-<br>put, this property contains the whole path<br>for the resulting file.                                                                                                    |
| NotificationType (snag-<br>NotificationType) | sntNone | Write              | Sets the messages the Snagit<br>COM server displays. For more infor-<br>mation on notifications see the <b>snag-</b><br><b>NotificationType</b> enumeration<br>description.                                                                                                    |
| Output (snagTextOutput)                      | stoFile | Write              | Changes the output for the next text cap-<br>ture. Output determines what happens to<br>the captured text.                                                                                                    |
| OutputFTPOptions (IFT-<br>POptions)          |         | Read-<br>only      | An interface containing settings for send-<br>ing the capture out to FTP (output set to<br><b>sioFTP</b> or <b>stoFTP</b> ). At a minimum, server<br>and filename must be set.                                                                                                    |
| OutputMailOptions (IMai-<br>IOptions)        |         | Read-<br>only      | An interface for setting email output infor-<br>mation. Either all information is specified<br>and the email is sent immediately, or the<br>user is prompted for all information.                                                                                                    |
| OutputPrinterOptions (IPrin-<br>terOptions)  |         | Read-<br>only      | An interface for use with printer output. If<br>UseDefault:Printer is set to true then<br>other values set programmatically by Set-<br>Data or by the user with the Show-<br>SelectionDialog are ignored.                                                                                                    |
| TextFileOptions2<br>(ITextFile2)             |         | Read-<br>only      | An interface containing settings for text file output with RTF capability. The file, regardless of the naming method used,                                                                                                    |

| Property (type)                          | Default | Read<br>/<br>Write | Notes                                                                                                    |
|------------------------------------------|---------|--------------------|----------------------------------------------------------------------------------------------------|
|                                          |         |                    | has a .txt extension. Only valid when<br>using <b>stoFile</b> as the output mode for a<br>text capture.                  |
| <b>UseMagnifierWindow</b> (Bool-<br>ean) | True    | Write              | When enabled, a magnifier window<br>shows next to the capture crosshairs for<br>precision when defining capture regions. |

### **ITextFile**

The **ITextFile** interface contains all the settings for output text file (**stoFile**). The file, regardless of which file naming method is used, has a .txt extension. These options are only used when using **stoFile** as the output for a text capture object.

| Property (type)                                    | Default     | Read<br>/<br>Write | Notes                                                                                                    |
|----------------------------------------------------|-------------|--------------------|----------------------------------------------------------------------------------------------------|
| AddInteractiveAnnotation<br>(Boolean)              | False       | Write              | Provides the user with a dialog to set<br>the annotation text after the capture<br>has finished.                                                            |
| AnnotationPrefix (string)                          | ">>>"       | Write              | The string to add before the anno-<br>tation. This string differentiates the<br>captured text from the annotation<br>text.                                  |
|                                                    |             |                    | If true, the captured text is appended<br>to the output file if it already exists. If<br>it does not exist, the output file is<br>created.                  |
| AppendToFile (Boolean)                             | False       | Write              | If false, the Snagit COM server over-<br>writes the existing file with the new<br>capture data or creates a new file<br>with the captured text added to it. |
|                                                    |             |                    | If <b>FileNamingMethod</b> is set to <b>sofnmAuto</b> , then this property is ignored.                                                                      |
| AutoNumPrefixDigits (long)                         | 4           | Write              | The prefix of automatically named<br>files generated by text captures when<br><b>FileNamingMethod</b> is set to<br><b>sofnmAuto</b> .                       |
| Directory (string)                                 | "" (empty   | Write              | Sets the directory where the output<br>file is created. Valid values are an<br>existing directory on the system or an<br>empty string.                      |
|                                                    | string)     |                    | If <b>FileNamingMethod</b> is not set to <b>sofnmPrompt</b> , the Snagit COM server fails if this property is not set.                                      |
| Filename (string)                                  | "SNAGIT"    | Write              | Specifies the output filename. This property is only used if <b>Fil</b> -<br><b>eNamingMethod</b> is set to <b>sofnmFixed</b> .                             |
| FileNamingMethod (snag-<br>OutputFileNamingMethod) | sofnmPrompt | Write              | Specifies the method to use for nam-<br>ing the output text files.                                                                                          |

### ITextFile2

The **ITextFile2** interface contains all the settings for output text file. The file, regardless of which file naming method is used, has a .txt extension. These options are only used when using **stoFile** as the output for a text capture object.

| Property (type)                                    | Default     | Read<br>/<br>Write | Notes                                                                                                    |
|----------------------------------------------------|-------------|--------------------|----------------------------------------------------------------------------------------------------|
| AddInteractiveAnnotation<br>(Boolean)              | False       | Write              | Provides the user with a dialog to set<br>the annotation text after the capture<br>has finished.                                                            |
| AnnotationPrefix (string)                          | ">>>"       | Write              | The string to add before the anno-<br>tation. This string differentiates the<br>captured text from the annotation<br>text.                                  |
|                                                    |             |                    | If true, the captured text is appended<br>to the output file if it already exists. If<br>it does not exist, the output file is<br>created.                  |
| AppendToFile (Boolean)                             | False       | Write              | If false, the Snagit COM server over-<br>writes the existing file with the new<br>capture data or creates a new file<br>with the captured text added to it. |
|                                                    |             |                    | If <b>FileNamingMethod</b> is set to <b>sofnmAuto</b> , then this property is ignored.                                                                      |
|                                                    |             |                    | If <b>UseFormattedText</b> is set, then this property is ignored.                                                                                           |
| AutoNumPrefixDigits (long)                         | 4           | Write              | The prefix of automatically named<br>files generated by text captures when<br><b>FileNamingMethod</b> is set to<br><b>sofnmAuto</b> .                       |
| Directory (string)                                 | "" (empty   | Write              | Sets the directory where the output<br>file is created. Valid values are an<br>existing directory on the system or an<br>empty string.                      |
|                                                    | string)     |                    | If <b>FileNamingMethod</b> is not set to <b>sofnmPrompt</b> , the Snagit COM server fails if this property is not set.                                      |
| Filename (string)                                  | "SNAGIT"    | Write              | Specifies the output filename. This property is only used if <b>Fil</b> -<br><b>eNamingMethod</b> is set to <b>sofnmFixed</b> .                             |
| FileNamingMethod (snag-<br>OutputFileNamingMethod) | sofnmPrompt | Write              | Specifies the method to use for nam-<br>ing the output text files.                                                                                          |

| Property (type)            | Default | Read<br>/<br>Write | Notes                                                           |
|----------------------------|---------|--------------------|-----------------------------------------------------------------|
| UseFormattedText (Boolean) | False   | Write              | If true, uses RTF formatted text.<br>If false, uses plain text. |

### **ITextFilters**

The **ITextFilters** interface is a collection of filters that modify the text to output. Multiple filters may be used at the same time.

**Properties** 

| Property (type)                      | Notes                                                                                                    |
|--------------------------------------|----------------------------------------------------------------------------------------------------|
| Annotation<br>(ITextAn-<br>notation) | An interface that adds a caption to a capture.                                                                                                    |
| Font (ISe-<br>lectedArea)            | An interface that exposes the bounding box around the captured area. For a rectangular region, this is exactly the same. For an irregular region like a free-hand area, this is the bounding box around that area (leftmost point in the area, rightmost, etc). |
| Layout<br>(ITextLayout)              | An interface that changes the way the resulting text file is formatted.                                                                                                    |

### **ITextFont**

The ITextFont interface specifies font properties for text output. Fonts also show in the Editor window.

| Property<br>(type)     | Default | Read<br>/<br>Write | Notes                                                                                                    |
|------------------------|---------|--------------------|----------------------------------------------------------------------------------------------------|
| Height (long)          | 12      | Write              | Sets the height, in "ems," to use for the font. The system<br>uses the nearest height to the specified value that does not<br>exceed it. |
|                        |         |                    | Sets the weight, or thickness, of the font.                                                                                              |
| Weight (long)          | 400     | Write              | Use a value of 400 for normal text and 700 for bold text.                                                                                |
|                        |         |                    | Valid values are 0 - 1000.                                                                                                    |
| Italic (long)          | 0       | Write              | If true, the text is written in italics.                                                                                                 |
| Underline<br>(long)    | 0       | Write              | If true, the text is underlined.                                                                                                    |
| PitchFamily<br>(long)  | 1       | Write              | For more information, see the LOGFONT struct in the Microsoft documentation.                                                             |
| CharacterSet<br>(long) | 0       | Write              | For more information, see the LOGFONT struct in the Microsoft documentation.                                                             |
| FaceName<br>(string)   | "Arial" | Write              | The font face name such as "Courier", "Times New Roman", or "Sans Serif" to use.                                                         |

## ITextLayout

The ITextLayout interface changes the way the resulting text file is formatted.

| Property (type)                   | Default           | Read<br>/<br>Write | Notes                                                                                                    |
|-----------------------------------|-------------------|--------------------|----------------------------------------------------------------------------------------------------|
| CollapseBlankColumns              |                   |                    | Removes redundant blanks between<br>text in a line.<br>At one point, this property was spelled                                                                                                  |
| (Boolean)                         | False             | Write              | wrong- the 'n' and 'm' were reversed.<br>As of Snagit 8.1.0, scripting lan-<br>guages (Automation/OLE/Dispatch<br>languages) can use the correct spell-<br>ing of <b>CollapseBlankColumns</b> . |
| Layout<br>(snagTextLayout)        | stlSpaceFormatted | Write              | Defines how the text is laid out in the capture.                                                                                                    |
| RemoveBlankLines<br>(Boolean)     | False             | Write              | If true, removes blank lines from the captured text.                                                                                                    |
|                                   |                   |                    | Puts a delimiter character (comma,<br>tab, semicolon, etc) between columns<br>in the captured text.                                                                                             |
| TextDelimiter (string)            | 11 11<br>,        |                    | Using delimiters can be helpful if the capture is destined for a spreadsheet or database file.                                                                                                  |
|                                   |                   |                    | Use with stlColumnDelmited.                                                                                                    |
| <b>UseWordWrap</b> (Bool-<br>ean) | False             | Write              | Allows you to specify word wrap for<br>the Editor window and for printing cap-<br>tured text.                                                                                                   |

## **ITWAINOptions**

The ITWAINOptions interface contains all the settings for a TWAIN capture (input set to siiTwain).

#### Methods

| Method                                                                              | Action                                                                                                    | Parameters                                                                                                    | Notes                                                                                                    |
|-------------------------------------------------------------------------------------|----------------------------------------------------------------------------------------------------|----------------------------------------------------------------------------------------------------|----------------------------------------------------------------------------------------------------|
| <b>ShowSelectionDialog</b><br>(Long, IParentHandle,<br>Boolean dia-<br>logAccepted) | Displays a TWAIN device<br>selection dialog to the user.<br>If the user clicks OK in the<br>dialog, the TWAIN device<br>selected in the dialog<br>becomes the selected<br>TWAIN device for the Sna-<br>git capture object. | [in] <b>IPar-</b><br><b>entHandle</b><br>(long): Handle to<br>windows (hwnd)<br>in 32-bit integer<br>format. If handle<br>is not available<br>set value to 0.<br>[out] <b>dia-</b><br><b>logAccepted</b><br>(Boolean): True<br>if the user<br>clicked OK to<br>select a TWAIN<br>device and false<br>if the user<br>clicked Cancel. | If this dialog is<br>shown to the user<br>and a TWAIN<br>device is selected,<br>it has no affect<br>unless the input of<br>the image capture<br>object is set to <b>siiT-</b><br><b>wain</b> . |

#### **Properties**

| Property (type) | Default              | Read /<br>Write | Notes                                      |
|-----------------|----------------------|-----------------|--------------------------------------------|
| Source (string) | "" (empty<br>string) | Write           | Specifies by name the TWAIN source to use. |

### **IVideoCapture**

The IVideoCapture interface contains the settings for use when capturing a video.

Snagit version 11.1.0 or later is required.

#### Methods

| Name         | Action                                                                                  | Notes                                                                                                    |
|--------------|-----------------------------------------------------------------------------------------|----------------------------------------------------------------------------------------------------|
| Capture      | Invokes the video recording.                                                            | This could include selecting the region to record when<br>using the Snagit Recording interface. You can poll the<br>IsCaptureDone property or subscribe to _ICap-<br>tureEvents to determine when the recording is finished. |
| Start        | Begins recording video.                                                                 | This can be called, instead of Capture, to invoke a record-<br>ing and is intended for clients that implement their own<br>recording interface.                                                                              |
| Pause        | Pauses a record-<br>ing.                                                                | This is intended for clients that implement their own recording interface.                                                                                                    |
| Resume       | Continues a recording.                                                                  | This is intended for clients that implement their own recording interface.                                                                                                    |
| Stop         | Stops a record-<br>ing.                                                                 | This is intended for clients that implement their own recording interface.                                                                                                    |
| AudioDevices | Obtains a list of<br>audio recording<br>devices that are<br>available on a sys-<br>tem. | Outputs[out]: SAFEARRAY(BSTR) audio device names,<br>SAFEARRAY(LONG) device Ids                                                                                                    |

| Property (type)                          | Default                   | Read<br>/<br>Write | Notes                                                                                                    |
|------------------------------------------|---------------------------|--------------------|----------------------------------------------------------------------------------------------------|
| AudioDevice (long)                       | Windows<br>default device | Write              | Sets the audio device to record with.<br>Returns: The currently selected<br>audio device Id.                                   |
| AverageFrameRate (float)                 |                           | Read-<br>only      | Gets the overall average frame rate.                                                                                           |
| CaptureState (snag-<br>CaptureState)     | scsIdle                   | Read-<br>only      | Gets the current capture state.                                                                                                |
| EnablePreviewWindow<br>(Boolean)         | FALSE                     | Write              | Sets previewing the video in the editor.                                                                                       |
| EncoderErrorCode<br>(unsigned int)       |                           | Read-<br>only      | Gets the internal encoder error code.                                                                                          |
| ForegroundPreview (Bool-                 | Enabled                   | Write              | When enabled, forces the editor win-<br>dow to the foreground after making a recording.                                        |
| ean)                                     |                           |                    | This is only valid if the <b>Ena-</b><br><b>blePreviewWindow</b> property has<br>been enabled.                                 |
| FrameCount (unsigned long)               |                           | Read-<br>only      | Gets the current total frames recorded.                                                                                        |
| HideRecordingUI (Boolean)                | FALSE                     | Write              | Enables/disables the Snagit video<br>recording interface. Disable this if<br>you want to show your own recording<br>interface. |
| IncludeCursor (Boolean)                  | TRUE                      | Write              | Enables/disables including the mouse cursor in the video recording.                                                            |
| Input (snagVideoInput)                   | sviCapture                | Write              | Changes the selection input type.                                                                                              |
| InputRegionOptions (IRe-<br>gionOptions) |                           | Read-<br>only      | An interface containing all the set-<br>tings for a Region capture (input set<br>to <b>siiRegion</b> or <b>stiRegion</b> ).    |
| InputWindowOptions (IWin-<br>dowOptions) |                           | Read-<br>only      | An interface containing the settings<br>for a Window capture (input set to <b>sii-</b><br><b>Window</b> or <b>stiWindow</b> ). |
| IsCaptureDone (Boolean)                  | FALSE                     | Read-<br>only      | After a call to the <b>Capture</b> method                                                                                      |

| Property (type)                            | Default                        | Read<br>/<br>Write | Notes                                                                                                    |  |
|--------------------------------------------|--------------------------------|--------------------|----------------------------------------------------------------------------------------------------|--|
|                                            |                                |                    | has been made, this property tests to<br>see if the capture has been com-<br>pleted. This property blocks and per-<br>forms a polling to see when the<br>capture state goes back to <b>scsIdle</b> .                                                                                                    |  |
| LastCaptureSucceeded<br>(Boolean)          | TRUE                           | Read-<br>only      | Returns true if the last capture<br>attempt was successful. Returns<br>false if the last capture attempt was<br>unsuccessful.                                                                                                    |  |
| LastError (snagError) serrNone             |                                | Read-<br>only      | Holds the last error set in the Snagit<br>COM server. If an application sub-<br>scribes to the <b>OnStateChange</b> event<br>of the <b>_ICaptureEvents</b> interface,<br>this property can be read for the error<br>on a <b>scsCaptureFailed</b> state<br>change. This property is reset to<br><b>serrNone</b> when a new call to the<br><b>Capture</b> method is made. |  |
| LastRecorderError (sna-<br>gRecorderError) | srErrNone                      | Read-<br>only      | Returns the last recorder error.<br>You may want to get<br>the specific error code<br>by using the Enco-<br>derErrorCode or<br>RecorderErrorCode<br>property before con-<br>tacting technical sup-<br>port.                                                                                                    |  |
| MuteMic (Boolean)                          | luteMic (Boolean) FALSE        |                    | Enables/disables recording audio from the selected microphone.                                                                                                    |  |
| MuteSystemAudio (Boolean)                  | uteSystemAudio (Boolean) FALSE |                    | Enables/disables recording system audio sounds.                                                                                                    |  |
| Output (snagVideoOutput)                   | (snagVideoOutput) svoFile      |                    | Set this to specify where to output your video recording (file, FTP, or preview in editor).                                                                                                    |  |
| OutputFTPOptions (IFT-<br>POptions)        |                                | Read-<br>only      | An interface containing settings for<br>sending the capture out to<br>FTP (output set to <b>sioFTP</b> or<br><b>stoFTP</b> ). At a minimum, server and                                                                                                    |  |

| Property (type)                          | Default | Read<br>/<br>Write | Notes                                                                                                    |
|------------------------------------------|---------|--------------------|----------------------------------------------------------------------------------------------------|
|                                          |         |                    | filename must be set.                                                                                                    |
| OutputVideoFile<br>(IVideoFile)          |         | Read-<br>only      | An interface for the configuration of the output file (location and naming).                                                |
| RecorderErrorCode (int)                  |         | Read-<br>only      | Gets the internal recorder error code.                                                                                      |
| RecordingDuration<br>(unsigned long)     |         | Read-<br>only      | Returns the total duration of the video recording.                                                                          |
| <b>UseMagnifierWindow</b> (Bool-<br>ean) | TRUE    | Read-<br>only      | When enabled, a magnifier window<br>shows next to the capture crosshairs<br>for precision when defining capture<br>regions. |
| VideoFormat<br>(IVideoFormat)            | MP4     | Read-<br>only      | At this time, you do not need to spec-<br>ify the output video file type since we<br>only currently offer MP4.              |

## **IVideoFile**

The IVideoFile interface contains the settings for the configuration of the output video file. It provides control over the file naming options and output location.

| Property (type)                                                        | Default            | Read<br>/<br>Write | Notes                                                                                                    |
|------------------------------------------------------------------------|--------------------|--------------------|----------------------------------------------------------------------------------------------------|
| AutoFilePrefix (string)                                                | "SNAG-"            | Write              | When the <b>FileNamingMethod</b> is set to <b>sofnmAuto</b> , this string is the pre-fix used to automatically name files.                                                     |
| AutoNumPrefixDigits (long)                                             | 4                  | Write              | When <b>FileNamingMethod</b> is set to <b>sofnmAuto</b> , this property specifies the number of digits to include in the automatically named output file.                      |
| Directory (string)                                                     | "" empty<br>string | Write              | Sets the directory for the output file.<br>If the <b>FileNamingMethod</b> is not set<br>to <b>sofnmPrompt</b> , the Snagit<br>COM server fails if this property is<br>not set. |
| Filename (string)                                                      | "SNAGIT"           | Write              | Specifies the output filename to use.<br>This is only used if <b>Fil-</b><br><b>eNamingMethod</b> is set to<br><b>sofnmFixed</b> .                                             |
| FileNamingMethod (snag-<br>OutputFileNamingMethod)         sofnmPrompt |                    | Write              | Method for naming the output file.                                                                                                    |

## **IWindowOptions**

The **IWindowOptions** interface contains the settings for use when capturing a window. These options are only valid when using **siiWindow** or **stiWindow** as the input type.

| Property (type)                                  | Default         | Read<br>/<br>Write | Notes                                                                                                    |
|--------------------------------------------------|-----------------|--------------------|----------------------------------------------------------------------------------------------------|
| SelectionMethod (snag-<br>WindowSelectionMethod) | swsmInteractive | Write              | Specifies the method used to select the window for capture.                                                                            |
| Handle (string)                                  | 0 (long)        | Write              | Specifies the window handle of the window to capture.                                                                                  |
| XPos (string)                                    | 0 (long)        | Write              | Specifies the X coordinate of a point on the screen. Used in combination with the Y coordinate to capture the window under that point. |
| YPos (string)                                    | 0 (long)        | Write              | Specifies the Y coordinate of a point on the screen. Used in combination with the X coordinate to capture the window under that point. |

# **Enumerations**

The following section describes pre-defined data objects used throughout the Snagit COM server.

- snagAutoScrollMethod
- snagAutoScrollStartingPosition
- snagCaptionTextStyle
- snagCaptureState
- snagColorConversionMethod
- snagColorSubMethod
- snagCompassDirection
- snagError
- snagHotspotType
- snaglmageColorDepth
- snaglmageFileSubType
- snaglmageFileType
- snaglmageInput
- snaglmageOutput
- snaglmageScaleBy
- snaglmageScaleMethod
- snagNotificationType
- snagOutputFileNamingMethod
- snagPlacement
- snagPrintScale
- snagRecorderError
- snagRecorderState
- snagRegionSelectionMethod
- snagTextInput
- snagTextLayout
- snagTextOutput
- snagTimeDateOrder
- snagTrimMethod
- snagVideoFileType
- snagVideoInput
- snagVideoOutput
- snagWindowSelectionMethod

### snagAutoScrollMethod

An enumeration used to scroll windows or regions automatically.

| Name     | Value | Description                                     |
|----------|-------|-------------------------------------------------|
| sasmNone | 0     | Do not automatically scroll a window or region. |

| Name           | Value | Description                                                           |
|----------------|-------|-----------------------------------------------------------------------|
| sasmVertical   | 1     | Automatically scroll the window or region down vertically.            |
| sasmHorizontal | 2     | Automatically scroll the window or region to the right horizontally.  |
| sasmBoth       | 3     | Automatically scroll the window or region both down and to the right. |

### snagAutoScrollStartingPosition

An enumeration used to set the starting location for automatically scrolling a window.

| Name         | Value Description |                                                                                           |  |
|--------------|-------------------|-------------------------------------------------------------------------------------------|--|
| sasspCurrent | 0                 | Begin the automatic scroll from the current position.                                     |  |
| sasspTop     | 1                 | Scroll to the top of the window before starting the automatic scrolling capture.          |  |
| sasspLeft    | 2                 | Scroll to the left of the window before starting the automatic scrollin capture.          |  |
| sasspTopLeft | 3                 | Scroll to the top and left of the window before starting the automatic scrolling capture. |  |

### snagCaptionTextStyle

An enumeration used to set the text style in captions placed in images.

| Name               | Value | Description                                        |
|--------------------|-------|----------------------------------------------------|
| sctsNormal         | 0     | Text captions on an image have no special effect.  |
| sctsDropShadow     | 1     | Text captions on an image have a drop shadow.      |
| sctsOutlinedShadow | 2     | Text captions on an image have an outlined shadow. |

### snagCaptureState

An enumeration used to set the state of the Snagit COM server during capture.

| Name                | Value | Description                                                                          |
|---------------------|-------|--------------------------------------------------------------------------------------|
| scsIdle             | 0     | The Snagit COM server is not currently taking a capture.                             |
| scsCaptureSucceeded | 10    | The capture was completed successfully.                                              |
| scsCaptureFailed    | 11    | The capture failed or was canceled.                                                  |
| scsBusy             | 12    | The capture process has not yet completed (e.g. waiting for user input on a dialog). |

# snagColorConversionMethod

An enumeration used to change image colors.

| Name           | Value | Description                                                |
|----------------|-------|------------------------------------------------------------|
| sccmNone       | 0     | No color conversion.                                       |
| sccmMonochrome | 1     | Change the captured image to monochrome (black and white). |
| sccmHalftone   | 2     | Change the captured image to dithered monochrome.          |
| sccmGrayscale  | 3     | Change the captured image to grayscale.                    |

### snagColorSubMethod

An enumeration used to set how colors are replaced in an image.

| Name       | Value | Description                                                         |
|------------|-------|---------------------------------------------------------------------|
| scsmNone   | 0     | Leave the same colors in the image.                                 |
| scsmInvert | 1     | Invert the color values (255 - x for each of Red, Blue, and Green). |
| scsmCustom | 2     | Use the values specified by the user.                               |

## snagCompassDirection

An enumeration used to set direction specifications.

| Name         | Value | Description    |
|--------------|-------|----------------|
| scdNorth     | 0     | Up             |
| scdNorthEast | 1     | Up and right   |
| scdEast      | 2     | Right          |
| scdSouthEast | 3     | Down and right |
| scdSouth     | 4     | Down           |
| scdSouthWest | 5     | Down and left  |
| scdWest      | 6     | Left           |
| scdNorthwest | 7     | Up and left    |

#### snagError

An enumeration used to set the type of error reported by the Snagit COM server.

| Name                            | Value | Description                                                                            |
|---------------------------------|-------|----------------------------------------------------------------------------------------|
| serrUnknown                     | -1    | An unknown error occurred                                                              |
| serrNone                        | 0     | No error                                                                               |
| serrSnagitExpired               | 1     | Expired evaluation version of Snagit                                                   |
| serrInvalidInput                | 2     | An invalid input was specified for the capture object                                  |
| serrInvalidOutput               | 3     | An invalid output was specified for the capture object                                 |
| serrEngineBusy                  | 4     | The capture engine is currently busy                                                   |
| serrInvalidScrollDelay          | 5     | The scroll delay specified for the automatic scrolling parameter was invalid           |
| serrInvalidDelay                | 6     | Delay capture has an invalid delay time                                                |
| serrInvalidColorEffectValue     | 7     | One of the values set for a color effect is invalid                                    |
| serrInvalidFileProgressiveValue | 8     | The progressive value setting in <b>ImageFile</b> us not valid                         |
| serrInvalidFileQualityValue     | 9     | The file quality setting in ImageFile is not valid                                     |
| serrInvalidFileDirectory        | 10    | A valid directory is not specified for <b>ImageFile</b> output                         |
| serrInvalidColorConversionValue | 11    | An invalid color conversion value was specified in the ImageColorConversion settings   |
| serrInvalidImageResolution      | 12    | An invalid image resolution value was specified in the <b>ImageResolution</b> settings |

# snagHotspotType

An enumeration used to set the types of controls to capture and create as hotspots.

| Name                | Value | Description                                                              |
|---------------------|-------|--------------------------------------------------------------------------|
| shtUnknown          | -1    | The hotspot type is unknown                                              |
| shtNone             | 0     | Do not capture hotspots                                                  |
| shtLinksOnly        | 1     | Turn links found on webpages into hotspots in the image                  |
| shtLinksAndControls | 2     | Turn links, buttons, tabs, and other controls into hotspots in the image |

# snagImageColorDepth

An enumeration used to set the number of bits used to represent a color in an image.

| Name      | Value | Description                                                |
|-----------|-------|------------------------------------------------------------|
| sicdAuto  | 0     | Automatically choose the color depth for the image.        |
| sicd1Bit  | 1     | Use 1 bit to specify the color (monochrome)                |
| sicd2Bit  | 2     | Use 2 bit color                                            |
| sicd3Bit  | 3     | Use 3 bit color                                            |
| sicd4Bit  | 4     | Use 4 bit color                                            |
| sicd5Bit  | 5     | Use 5 bit color                                            |
| sicd6Bit  | 6     | Use 6 bis color                                            |
| sicd7Bit  | 7     | Use 7 bit color                                            |
| sicd8Bit  | 8     | Use 8 bit color                                            |
| sicd16Bit | 16    | Use 16 bit color                                           |
| sicd24Bit | 24    | Use 24 bit color (truecolor)                               |
| sicd32bit | 32    | Use 32 bit color (truecolor plus transparency information) |

# snagImageFileSubType

An enumeration used to set the subtypes for image file formats.

| Name                   | Value     | Description                             |
|------------------------|-----------|-----------------------------------------|
| sifstUnknown           | -1        | Unknown format                          |
| sifstBMP_Uncompressed  | 0x0000001 | Uncompressed Windows bitmap             |
| sifstBMP_RLE           | 0x0000002 | Windows bitmap with Run-Length Encoding |
| sifstGIF_NonInterlaced | 0x0000004 | Non-interlaced GIF                      |
| sifstGIF_Interlaced    | 0x000008  | Interlaced GIF                          |
| sifstJFIF_444          | 0x0000010 | JPEG non-progressive 4:4:4              |
| sifstJFIF_422          | 0x0000020 | JPEG non-progressive 4:2:2              |

| Name                              | Value      | Description                                         |
|-----------------------------------|------------|-----------------------------------------------------|
| sifstJFIF_411                     | 0x0000040  | JPEG non-progressive 4:1:1                          |
| sifstJFIF_444_Progressive         | 0x000080   | JPEG progressive 4:4:4                              |
| sifstJFIF_422_Progressive         | 0x0000100  | JPEG progressive 4:2:2                              |
| sifstJFIF_411_Progressive         | 0x0000200  | JPEG progressive 4:1:1                              |
| sifstJFIF_Gray                    | 0x0000400  | JPEG non-progressive grayscale                      |
| sifstJFIF_Gray_Progressive        | 0x0000800  | JPEG progressive grayscale                          |
| sifstCCITT                        | 0x0001000  | TIFF subtype for fax                                |
| sifstCCITT_Group3_1Dime-<br>nsion | 0x0002000  | TIFF subtype for fax                                |
| sifstCCITT_Group3_2Dime-<br>nsion | 0x0004000  | TIFF subtype for fax                                |
| sifstCCITT_Group4                 | 0x0008000  | TIFF subtype for fax                                |
| sifstTIF_Uncompressed             | 0x0010000  | Uncompressed TIFF                                   |
| sifstTIF_PackBits                 | 0x0020000  | PackBits compressed TIFF                            |
| sifstTIF_LZW                      | 0x0040000  | LZW compressed TIFF                                 |
| sifstJTIF_Gray                    | 0x0080000  | JPEG compressed grayscale TIFF                      |
| sifstTIF_CMYK                     | 0x0100000  | Uncompressed TIFF using CMYK colorspace             |
| sifstTIF_YCC                      | 0x0200000  | Uncompressed TIFF using YCC colorspace              |
| sifstTIF_PACK_CMYK                | 0x0400000  | PackBits compressed TIFF using CMYK col-<br>orspace |
| sifstTIF_PACK_YCC                 | 0x0800000  | PackBits compressed TIFF using YCC colorspace       |
| sifstTIF_LZW_CMYK                 | 0x1000000  | LZW compressed TIFF using<br>CMYK colorspace        |
| sifstTIF_LZW_YCC                  | 0x2000000  | LZW compressed TIFF using YCC colorspace            |
| sifstJTIF_444                     | 0x4000000  | JPEG compressed TIFF 4:4:4                          |
| sifstJTIF_422                     | 0x8000000  | JPEG compressed TIFF 4:2:2                          |
| sifstJTIF_411                     | 0x10000000 | JPEG compressed TIFF 4:1:1                          |

# snagImageFileType

An enumeration used to set the format of an image file.

Formats with values from 7 to 27 are only available for Snagit version 8.1 and higher.

| Name        | Value | Description                 |
|-------------|-------|-----------------------------|
| siftUnknown | -1    | Unknown format              |
| siftBMP     | 0     | Windows bitmap              |
| siftTIFF    | 2     | Tagged Image File Format    |
| siftJPEG    | 3     | JPEG                        |
| siftGIF     | 4     | CompuServe GIF              |
| siftPNG     | 5     | Portable Network Graphic    |
| siftTGA     | 6     | Truevision Targa            |
| siftRAS     | 7     | SUN Raster                  |
| siftWMF     | 9     | Windows Metafile            |
| siftEPS     | 11    | Encapsulated Postscript     |
| siftOS2     | 17    | OS/2 Bitmap                 |
| siftWFX     | 18    | WinFax                      |
| siftEMF     | 19    | Windows Enhanced Metafile   |
| siftWPG     | 20    | WordPerfect                 |
| siftPSD     | 21    | Adobe PhotoShop 3.0         |
| siftICO     | 22    | Windows icon                |
| siftCUR     | 23    | Windows cursor              |
| siftPDF     | 24    | Adobe PDF                   |
| siftSNAG    | 25    | Snagit Capture File         |
| siftSWF     | 26    | Adobe Shockwave Flash       |
| siftMHT     | 27    | Web Page with Image (MHTML) |

# snagImageInput

An enumeration used to set the type of capture.

| Name              | Value | Description                                                                                                    |
|-------------------|-------|----------------------------------------------------------------------------------------------------|
| siiDesktop        | 0     | Capture the full screen                                                                                                    |
| siiWindow         | 1     | Capture one window                                                                                                    |
| siiRegion         | 4     | Capture a region of the screen                                                                                                    |
| siiGraphicFile    | 6     | Capture an existing graphic file                                                                                                    |
| siiClipboard      | 7     | Capture the contents of the Clipboard                                                                                                    |
| siiMenu           | 9     | Capture a menu                                                                                                    |
| siiObject         | 10    | Capture an object (user interactive)                                                                                                    |
| siiFreehand       | 12    | Capture a user drawn freehand region of the screen                                                                                                    |
| siiCustomScroll   | 18    | User draws a region and then clicks a scroll button. Capture con-<br>tinues until the window has scrolled to the bottom.                               |
| siiTWAIN          | 19    | Capture from a TWAIN source (usually a scanner)                                                                                                    |
| siiExtendedWindow | 23    | REsize a window before capture. The size of the window (poten-<br>tially larger than the screen resolution) is specified in advance or<br>by the user. |
| siiCapture        | 25    | Capture using the All-in-One Capture ® input, allowing window, region or scrolling window capture.                                                     |

# snagImageOutput

An enumeration used to set the output of a captured image.

| Name         | Value | Description                                                                                        |
|--------------|-------|----------------------------------------------------------------------------------------------------|
| sioNone      | 0     | No output is set                                                                                   |
| sioPrinter   | 1     | Send the captured image directly to the printer                                                    |
| sioFile      | 2     | Save the image to a file. The filename can be specified, automatically generated, or prompted for. |
| sioClipboard | 4     | Place the captured image in the system Clipboard                                                   |

| Name    | Value | Description                                                                                                    |
|---------|-------|----------------------------------------------------------------------------------------------------|
| sioMail | 8     | Send the image as an attachment in an email. This start the system default email client. Uses settings in <b>IMailOptions</b> . |
| sioFTP  | 32    | Upload an image file to an FTP server. See IFTPOptions                                                                          |

# snagImageScaleBy

An enumeration used to set the scaling dimensions of the image.

| Name               | Value | Description                              |
|--------------------|-------|------------------------------------------|
| sisbFactor         | 0     | Scale the image by multiplicative factor |
| sisbWidthAndHeight | 1     | Scale to math a given width and height   |
| sisbWidth          | 2     | Scale width to match a specified value   |
| sisbHeight         | 3     | Scale height to match a specified value  |

### snagImageScaleMethod

An enumeration used to change the size of a captured image.

| Name           | Value | Description                                       |
|----------------|-------|---------------------------------------------------|
| sismCustom     | 0     | Use custom scaling options defined in IImageScale |
| sismPercentage | 1     | Scale by percentage                               |
| sismNone       | 2     | Do not scale image                                |

### snagNotificationType

An enumeration used to set the types of messages Snagit displays. These are not related to event handling.

| Name           | Value | Description                                        |
|----------------|-------|----------------------------------------------------|
| sntNone        | 0     | No notifications are displayed                     |
| sntInformation | 1     | Informational dialogs are displayed                |
| sntErrors      | 2     | Error messages are displayed                       |
| sntAll         | 3     | Both error and informational dialogs are displayed |

# snagOutputFileNamingMethod

An enumeration used to determine how files are named during file output.

| Name        | Value | Description                                                                                                    |
|-------------|-------|----------------------------------------------------------------------------------------------------|
| sofnmPrompt | 0     | The user is prompted for the name and location to save the file. Use with <b>sioFile</b> and <b>stoFile</b> .                  |
| sofnmFixed  | 1     | The file is saved with a fixed file name specified by the program. Spec-<br>ified in <b>IImageFile</b> or <b>IImageFile2</b> . |
| sofnmAuto   | 2     | The file is saved with an automatically generated name.                                                                        |

# snagPlacement

An enumeration used to set the placement of objects.

| Name            | Value | Description                                |
|-----------------|-------|--------------------------------------------|
| spUnknown       | -1    | Placement unknown                          |
| spLeftTop       | 0     | Place in upper left                        |
| spRightTop      | 1     | Place in upper right                       |
| spLeftBottom    | 2     | Place in lower left                        |
| spRightBottom   | 3     | Place in lower right                       |
| spCenterMiddle  | 4     | Place in the center                        |
| spCenterTop     | 5     | Place in the center of the top             |
| spLeftMiddle    | 6     | Place in the middle of the left            |
| spRightMiddle   | 7     | Place in the middle of the right           |
| spCenterBottom  | 8     | Place in the center of the bottom          |
| spOutsideTop    | 9     | Place on the outside top of the capture    |
| spOutsideLeft   | 10    | Place on the outside left of the capture   |
| spOutsideBottom | 11    | Place on the outside bottom of the capture |
| spOutsideRight  | 12    | Place on the outside right of the capture  |

# snagPrintScale

An enumeration used to set how an image is fitted on a page for printer output.

| Name                    | Value | Description                                                                                                    |
|-------------------------|-------|----------------------------------------------------------------------------------------------------|
| spsSinglePage           | 0     | The image, regardless of size, is scaled to fit on one page.                                                                                                    |
| spsPercentScale         | 1     | A scaling percentage is applied to decrease or increase the image's size on the printed page. An image printed at 100 percent is the same as one printed with the <b>spsPro-portionalToScreen</b> setting. |
| spsProportionalToScreen | 2     | The relationship between the width of the area captured<br>and the width of the screen is used to calculate the width of<br>the printed image in relation to the width of the printed page.                |
| spsFixedSize            | 3     | The width and height are fixed, scaling or distorting the image if necessary.                                                                                                    |
| spsSinglePageMaximize   | 4     | The image is made as large as possible while still fitting on one page. This setting preserves the aspect ratio of the orig-<br>inal image.                                                                |
| spsAutoScale            | 5     | The width of the image is scaled to the width of the page.<br>The length is scaled in proportion and can be more than one<br>page.                                                                         |

# snagRecorderError

An enumeration used to set the type of recording error reported by the Snagit COM server.

| Name                    | Value | Description                                                           |
|-------------------------|-------|-----------------------------------------------------------------------|
| srErrNone               | 0     | No errors                                                             |
| srErrInitRecorderFailed | 1     | Error occurred while initializing the video recorder                  |
| srErrInitRecorderFailed | 2     | Error occurred while initializing the video encoder                   |
| srErrRecorderThrownCode | 3     | There was a recorder error. The specific error code can be retrieved. |
| srErrEncoderThrownCode  | 4     | There was an encoder error. The specific error code can be retrieved. |
| srErrStarting           | 5     | There was an error trying to start the recording.                     |

| Name                         | Value | Description                                                                                                    |
|------------------------------|-------|----------------------------------------------------------------------------------------------------|
| srErrPausing                 | 6     | There was an error trying to pause the recording.                                                                                     |
| srErrResuming                | 7     | There was an error when trying to resume recording.                                                                                   |
| srErrStopping                | 8     | There was an error stopping the recording.                                                                                            |
| srErrDiskSpaceLow            | 9     | The disk drive that contains the user's \AppD-<br>ata\Local\Temp folder is running out of free space.                                 |
| srErrInvalidRecordingRect    | 10    | The selected region to record is outside of the Sna-<br>git recording limits minimum 64 x 64 pixels, max-<br>imum 1920 x 1080 pixels. |
| srErrSystemAudioNotAvailable | 11    | No device was found in which to record your system audio.                                                                             |
| srErrUnknown                 | 99    | Unknown error                                                                                                    |

### snagRecorderState

An enumeration used to set the state of the Snagit COM server recording.

| Name               | Value | Description                                                                                                    |
|--------------------|-------|----------------------------------------------------------------------------------------------------|
| srStateInitialized | -1    | This is the initial recorder state.                                                                                                    |
| srStateCounting    | 0     | This state is only used when the record-<br>ing UI is enabled and indicates that it is<br>doing the count down.                         |
| srStateRecording   | 1     | The recorder is now capturing video.                                                                                                    |
| srStatePausing     | 2     | The recorder is pausing.                                                                                                    |
| srStateStopping    | 3     | The recorder is stopping.                                                                                                    |
| srReselecting      | 4     | This state is only used when the record-<br>ing interface is enabled and indicates<br>that the user is reselecting a recording<br>area. |

# snagRegionSelectionMethod

An enumeration used to specify what method to use when capturing a region.

| Name            | Value | Description                                           |
|-----------------|-------|-------------------------------------------------------|
| srsmInteractive | 0     | Interactively click and drag a region to be captured. |

| Name      | Value | Description                                                                                                    |
|-----------|-------|----------------------------------------------------------------------------------------------------|
| srsmFixed | 1     | Use values provided to capture a region of fixed size. This may still be interactive if a starting X and Y position is not given. |

### snagTextInput

An enumeration used to set the type of input for text captures.

| Name            | Value | Description                                                                                                    |
|-----------------|-------|----------------------------------------------------------------------------------------------------|
| stiDesktop      | 0     | Capture text from the entire screen                                                                                                    |
| stiWindow       | 1     | Capture text from one window                                                                                                    |
| stiRegion       | 4     | Capture text from within a specific region                                                                                                    |
| stiClipBoard    | 7     | Capture text from the Clipboard                                                                                                    |
| stiObject       | 10    | Capture text from an object. This could be a window, control, text box, static text in a dialog, etc. More general than the <b>stiWindow</b> capture. |
| stiCustomScroll | 18    | User draws a region and then click a scroll button. Capture con-<br>tinues until the window has scrolled all the way to the bottom.                   |

## snagTextLayout

An enumeration used to filter text output.

| Name               | Value | Description                                                       |
|--------------------|-------|-------------------------------------------------------------------|
| stlSpaceFormatted  | 0     | Implies that the captured text is separated into groups by spaces |
| stlColumnDelimited | 1     | Implies that the captured text is aligned in columns              |

## snagTextOutput

An enumeration used to set the order of time and date for timestamps.

| Name         | Value | Description                           |
|--------------|-------|---------------------------------------|
| sioPrinter   | 1     | Send the text directly to the printer |
| sioFile      | 2     | Save the text in a TXT file           |
| sioClipboard | 4     | Put the text on the Clipboard         |

| Name    | Value | Description                                           |  |
|---------|-------|-------------------------------------------------------|--|
| sioMail | 8     | Attach the text in a TXT file and send it as an email |  |
| sioFTP  | 32    | Upload a TXT file to an FTP server                    |  |

# snagTimeDateOrder

An enumeration used to set the order of time and date for timestamps.

| Name             | Value | Description                     |
|------------------|-------|---------------------------------|
| stdoTimeThenDate | 0     | Show time and then date         |
| stdoTimeOnly     | 1     | Show only the time              |
| stdoDateThenTime | 2     | Show the date and then the time |
| stdoDateOnly     | 3     | Show only the date              |

# snagTrimMethod

An enumeration used to cut the outside borders of captured images.

| Name      | Value | Description                                                                                                    |
|-----------|-------|----------------------------------------------------------------------------------------------------|
| stmNone   | 0     | No trimming is performed                                                                                                    |
| stmManual | 1     | The edge of the image is trimmed by the number of pixels specified                                                                |
| stmAuto   | 2     | Automatically trim blank areas from the edges of captured images.<br>A blank area on an image is one that has no change in color. |

## snagVideoFileType

An enumeration used to set the format of the video file.

| Name        | Value | Description           |
|-------------|-------|-----------------------|
| svftUnknown | -1    | Unknown file format   |
| svftMP4     | 0     | MPEG-4 file (default) |

## snagVideoInput

An enumeration used to set the input selection type.

| Name       | Value | Description                                                                         |
|------------|-------|-------------------------------------------------------------------------------------|
| sviWindow  | 1     | Record a window                                                                     |
| sviRegion  | 4     | Record a region of the screen                                                       |
| sviCapture | 25    | Record using the All-in-One input, allowing for selecting a region or a win-<br>dow |

## snagVideoOutput

An enumeration used to set the output of the recording.

| Name    | Value | Description                                                                                       |
|---------|-------|---------------------------------------------------------------------------------------------------|
| svoNone | 0     | Preview the recording in Snagit Editor                                                            |
| svoFile | 2     | Save the video to a file. The filename can be specified, automatically generated, or prompted for |
| svoFTP  | 32    | Upload a recording to a FTP server                                                                |

# snagWindowSelectionMethod

An enumeration used to specify how to make a window selection.

| Name            | Value | Description                                                           |  |
|-----------------|-------|-----------------------------------------------------------------------|--|
| swsmInteractive | 0     | The user selects a window to capture                                  |  |
| swsmActive      | 1     | Capture the currently active window                                   |  |
| swsmHandle      | 2     | Capture the window with the given window handle (as a long value)     |  |
| swsmPoint       | 3     | Capture the window under the point specified with X and Y coordinates |  |

# **Events**

The **\_ICaptureEvents** interface is an event interface used for callbacks. A client program may choose to subscribe to events from the Snagit COM Object.

#### **Methods**

| Name          | Action                                                                      | Parameters                                                                                 | DispID |
|---------------|-----------------------------------------------------------------------------|--------------------------------------------------------------------------------------------|--------|
| OnError       | Occurs when there is an error in the capture object.                        | [in] Error ( <b>snagError</b> ): The code for the error that occurred.                     | 1      |
| OnStateChange | Occurs when there is a state change in the capture object.                  | [in] State ( <b>snagCaptureState</b> ):<br>The code for the state change<br>that occurred. | 2      |
| OnFileWritten | Occurs when a file is written to notify the client program of the filename. | [in] Filename (string): The file-<br>name that was written.                                | 3      |

# \_IRecorderEvents Methods

The **\_IRecorderEvents** is an event interface used for callbacks for clients that implement their own recording interface. A client program may choose to subscribe to events from the Snagit COM Object.

| Name                      | Action                                                                                                    | Parameters                                                                       | DispID |
|---------------------------|----------------------------------------------------------------------------------------------------|----------------------------------------------------------------------------------|--------|
| OnAudioVolumeLevel        | The recorder sends vol-<br>ume level events as a per-<br>centage (0 – 100).                                                  | (int) Percent                                                                    | 1      |
| OnRecorderError           | Occurs when there is an error by Snagit Recorder.<br>This is not the same as the OnError from the _ ICaptureEvents interface | (sna-<br>gRecorderError)<br>Error                                                | 2      |
| OnRecorderStateChange     | Occurs when the Snagit<br>Recorder changes record-<br>ing states.                                                            | (<br>snagRecorderState)<br>newState                                              | 3      |
| OnMuteDeviceChanged       | Occurs when using the<br>Snagit Recording inter-<br>face and the user clicks<br>the mute device control.                     | (VARIANT_BOOL)<br>bMuted                                                         | 4      |
| OnMuteSystemAudioChanged  | Occurs when using the<br>Snagit Recording inter-<br>face and the user just<br>clicks the Mute System<br>Audio option.        | (VARIANT_BOOL)<br>bMuted                                                         | 5      |
| OnSelectedRecordingRegion | Occurs when using the<br>Snagit selection interface<br>and the user has finished<br>selecting the region to rec-<br>ord.     | (long) xOffset, (long)<br>yOffset, (long) rect-<br>Width, (long) rec-<br>tHeight | 6      |

# Data Types

#### Boolean

True (-1) or False (0)

Many languages have defines for true and false values; these may or may not be translated to the correct <code>VARIANT\_BOOL</code> values. For example, C++/ATL programs should use the <code>VAR-IANT\_TRUE</code> and <code>VARIANT\_FALSE</code>, whereas Visual Basic, Visual Basic .NET, Visual Basic Script, and C# correctly translate the default true and false values.

#### Long

32-bit signed integer

#### String

Variable length string

C++/ATL: BSTR OF CCOMBSTR

#### Interface

All interfaces are derived from IDispatch for use in scripting languages such as Visual Basic Script

#### Colors

Colors are represented as long values where the format is :  $0 \times 00$ bbggrr

Languages such as MFC and Visual Basic define the macro RGB(r, g, b) that correctly creates this value from the three component values.

# **Code Samples**

Example code for the Snagit COM server is available in the following languages:

- C++/ATL
- C#
- Visual Basic .NET
- Visual Basic Script
- Visual Basic

# C++/ATL

Code samples for the C++/ATL language.

Import the table implementation file (Snagit.tlb)

#import "Path\To\Snagit.tlb" rename\_namespace("Snagit")

**Declare an object** 

Snagit Version 6.2 and later

Snagit::IImageCapturePtr pImageCapture; // v6.2 and later

Snagit Version 8.1 and later

Snagit::IImageCapture2Ptr pImageCapture; // v8.1 and later

#### **Create an object**

pImageCapture.CreateInstance( uuidof( Snagit::ImageCapture ) );

#### Handle objects

To handle objects takes several steps. Capturing error events is illustrated here.

1. At the top of your class declaration file create an external reference to an \_ATL\_FUNC\_INFO object.

extern \_ATL\_FUNC\_INFO SnagitErrorInfo;

2. Next have your class inherit from the IDispEventSimpleImpl templated class.

class CMyClass : IDispEventSimpleImpl<1, CMyClass, &\_\_uuidof(Snagit:: ICaptureEvents)>

3. Next create a typedef inside your class declaration to talk about the events more easily.

```
typedef IDispEventSimpleImpl<1, CMyClass, &__uuidof(Snagit::_
ICaptureEvents)> SnagitErrorEvents;
```

4. Now create a sink map inside your class declaration to setup the message handling

```
BEGIN_SINK_MAP(CMyClass)
SINK_ENTRY_INFO(1, __uuidof( Snagit::_ICaptureEvents
), 0x01, OnSnagitError, SnagitErrorInfo )
END_SINK_MAP()
```

5. Declare the message handler function inside your class declaration

```
void stdcall OnSnagitError( Snagit::snagError nErrorCode );
```

6. Now in your class implementation file, define the SnagitErrorInfo\_ATL\_FUNC\_INFO object

```
_ATL_FUNC_INFO SnagitErrorInfo = { CC_STDCALL, VT_EMPTY, 1, { VT I4 } };
```

7. Before you start getting events, you must advise the object that you are listening for events somewhere in the implementation file

```
SnagitErrorEvents::DispEventAdvise( pImageCapture );
```

8. Lastly, implement the handler function

```
void _stdcall CMyClass::OnSnagitError( Snagit::snagError nEr-
rorCode )
{
    /* implementation */
}
```

#### **C**#

Code samples for the C# language.

#### **Declare an object**

Snagit Version 6.2 and later

```
private SNAGITLib.ImageCapture ImageCap; // v6.2 and later
```

Snagit Version 8.1 and later

private SNAGITLib.IImageCapture2 ImageCap; // v8.1 and later

#### Create an object

ImageCap = new SNAGITLib.ImageCaptureClass();

#### Handle callbacks

To handle callbacks, create a function that handles the callback and attach it to the object using the correct delegate.

```
ImageCap.OnError += new SNAGITLib._ICaptureEvents_OnEr-
rorEventHandler( this.OnError );
```

# **Visual Basic .NET**

Code sample for the Visual Basic .NET language.

**Declare an object** 

Snagit Version 6.2 and later

Public ImageCapture1 As SNAGITLib.ImageCapture ' v6.2 and later

Snagit Version 8.1 and later

Public ImageCapture1 As SNAGITLib.IImageCapture2 ' v8.1 and later

Declare an object able to receive events

Public WithEvents ImageCapture1 As SNAGITLib.ImageCapture

#### Create an object

ImageCapture1 = New SNAGITLib.ImageCaptureClass()

If an object is created with the ability to receive events

```
'This function handles the OnStateChange event from the Image-
Capture object
Private Sub CapState(ByVal capState As SNAGITLib.snagCaptureState)
Handles ImageCapture1.OnStateChange
...
End Sub
```

### **Visual Basic Script**

Code sample for the Visual Basic Script language.

Create an object

```
'Create and image capture object
set ImageCap = CreateObject("SNAGIT.ImageCapture")
```

If the script is allowed to exit before the capture has completed, the capture object will go out of scope and will exit. To keep the script running while the capture finishes a sleeping loop can be used.

```
Do Until ImageCap.IsCaptureDone
WScript.Sleep 10
Loop
```

# **Visual Basic**

Code sample for the Visual Basic language.

**Declare an object** 

Snagit Version 6.2 and later

Dim ImageCapture As SNAGITLib.ImageCapture ' v6.2 and later

Snagit Version 8.1 and later

Dim ImageCapture As SNAGITLib.IImageCapture2 ' v8.1 and later

#### Declare an object able to receive events

Dim WithEvents ImageCapture As SNAGITLib.ImageCapture

#### **Create an object**

Set ImageCapture = CreateObject("Snagit.ImageCapture")

If an object is created with the ability to receive events

```
This function handles the OnStateChange event fired by the Image-Capture interface
Event handling is done simply by putting the event after an _______after the object that
fires the event. That is, Object_Event
Private Sub ImageCapture_OnStateChange(ByVal capState As SNA-GITLib.snagCaptureState)
```